# <span id="page-0-0"></span>Study Guide: Finite difference methods for wave motion

Hans Petter Langtangen<sup>1,2</sup>

 $^{1}$ Center for Biomedical Computing, Simula Research Laboratory <sup>2</sup>Department of Informatics, University of Oslo

Dec 12, 2013

# Contents

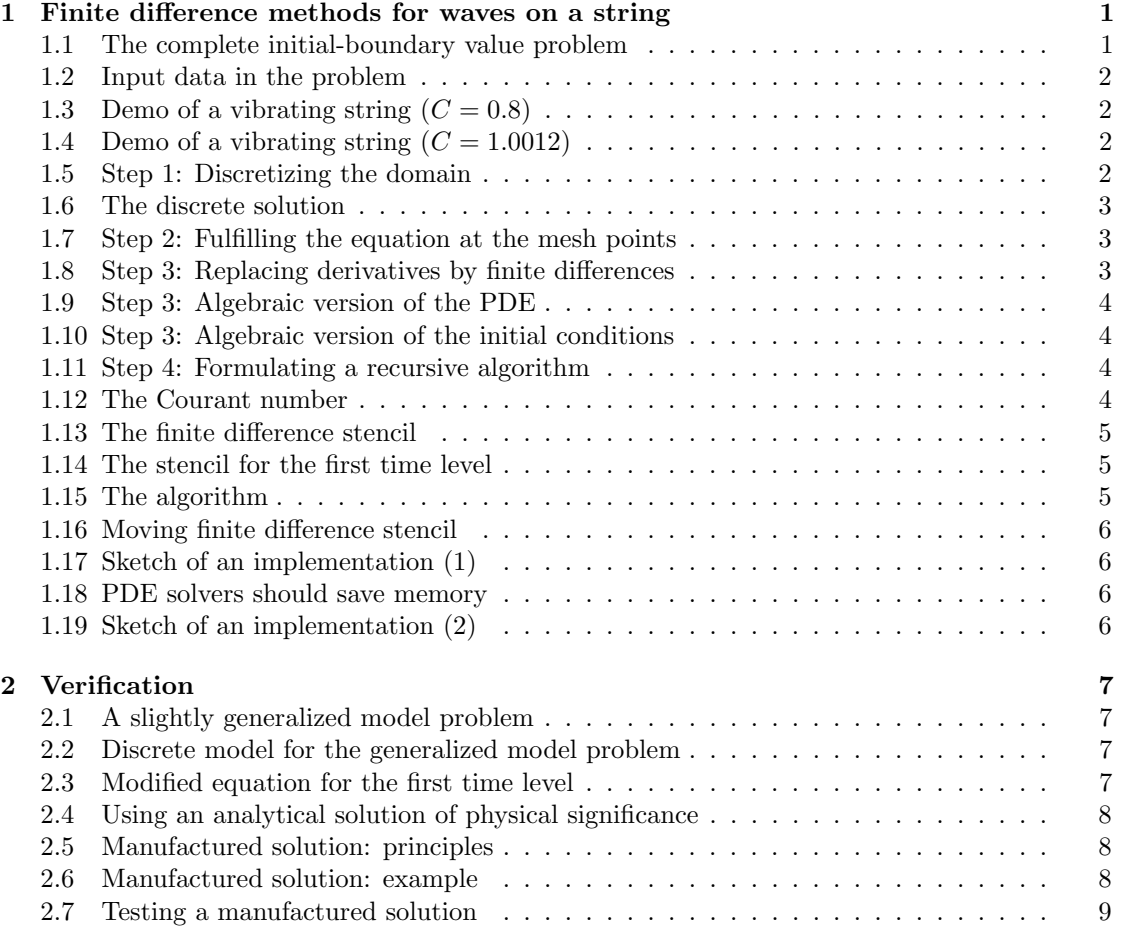

<span id="page-1-0"></span>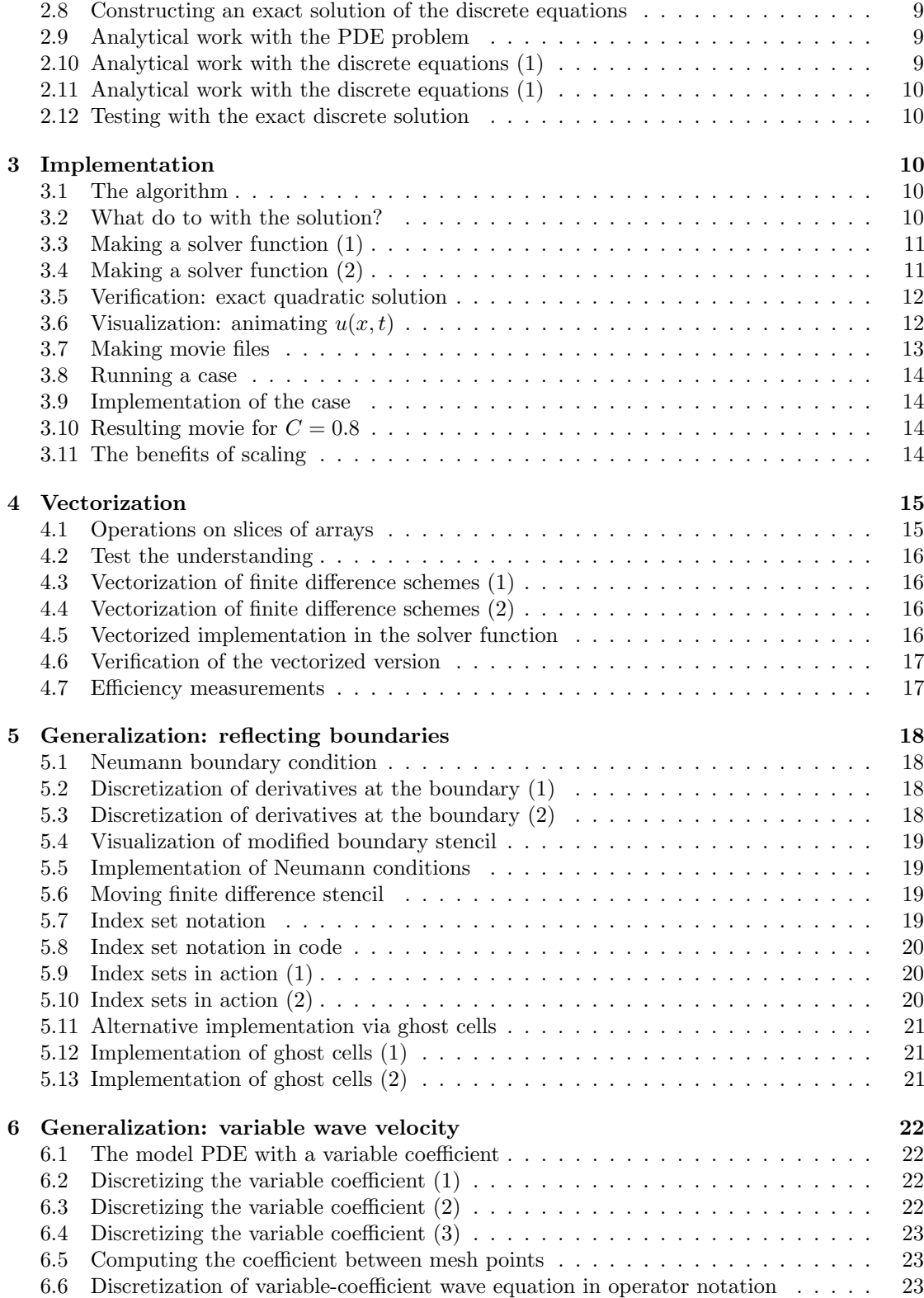

<span id="page-2-0"></span>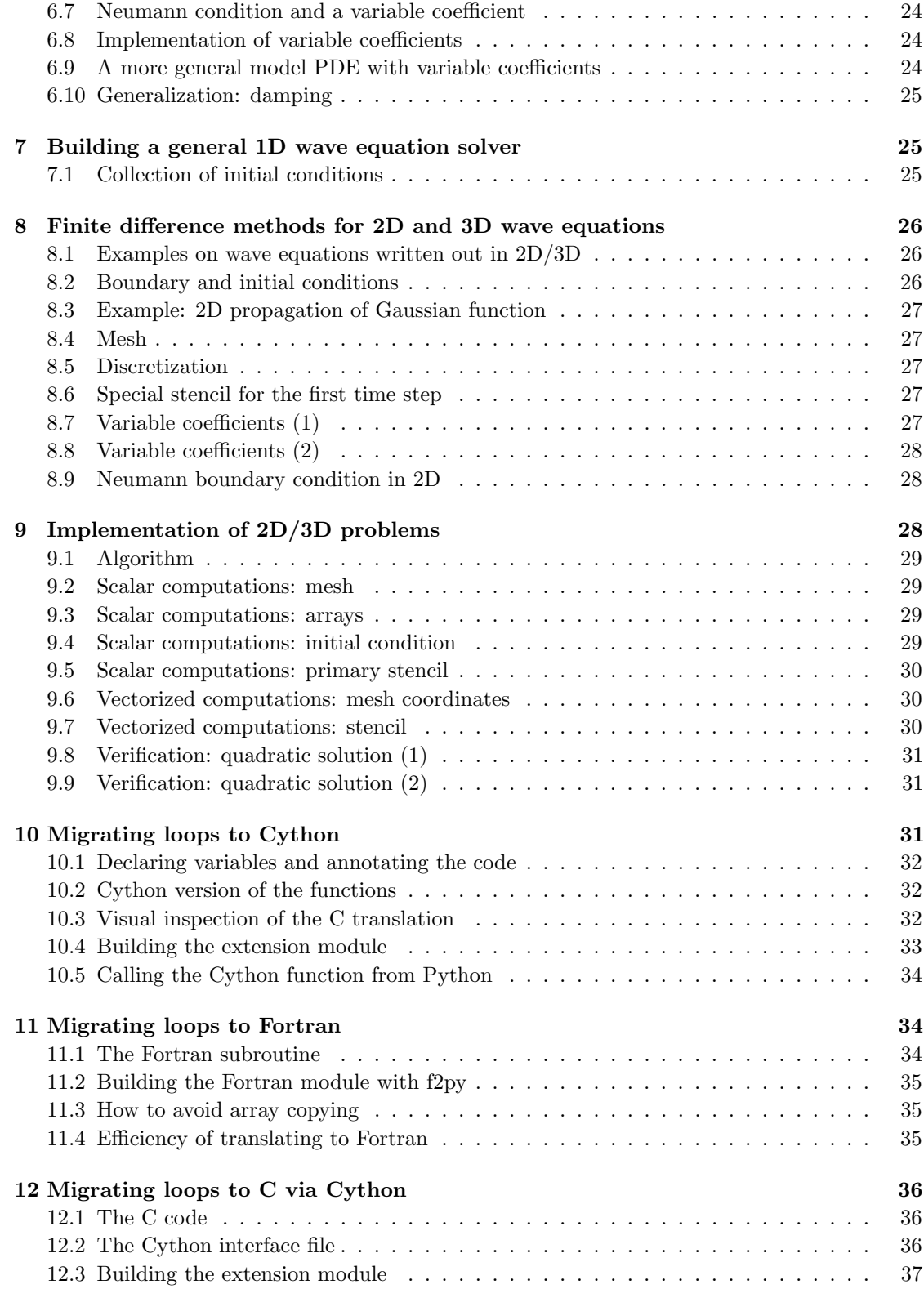

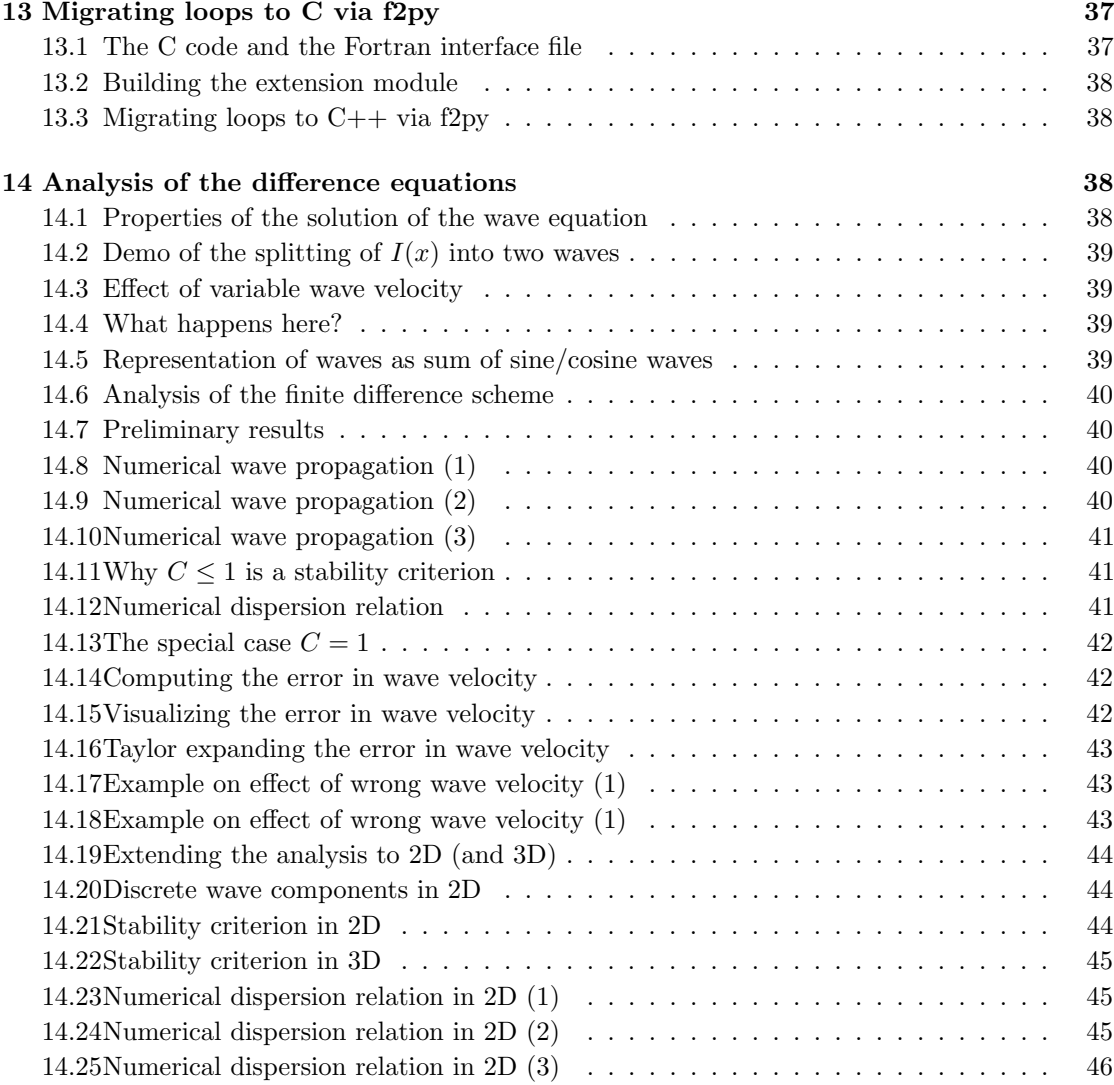

# <span id="page-3-0"></span>1 Finite difference methods for waves on a string

Waves on a string can be modeled by the wave equation

$$
\frac{\partial^2 u}{\partial t^2} = c^2 \frac{\partial^2 u}{\partial x^2}
$$

 $u(x, t)$  is the displacement of the string [Demo of waves on a string](http://phet.colorado.edu/sims/wave-on-a-string/wave-on-a-string_en.html)<sup>[1](#page-3-1)</sup>.

<span id="page-3-1"></span><sup>1</sup>http://phet.colorado.edu/sims/wave-on-a-string/wave-on-a-string en.html

#### <span id="page-4-0"></span>1.1 The complete initial-boundary value problem

$$
\frac{\partial^2 u}{\partial t^2} = c^2 \frac{\partial^2 u}{\partial x^2}, \qquad x \in (0, L), \ t \in (0, T]
$$
 (1)

$$
u(x,0) = I(x), \qquad x \in [0,L] \tag{2}
$$

$$
\frac{\partial}{\partial t}u(x,0) = 0, \qquad x \in [0,L] \tag{3}
$$

$$
u(0,t) = 0,\t\t t \in (0,T] \t\t(4)
$$

$$
u(L,t) = 0,\t\t t \in (0,T] \t\t(5)
$$

#### <span id="page-4-1"></span>1.2 Input data in the problem

- Initial condition  $u(x, 0) = I(x)$ : initial string shape
- Initial condition  $u_t(x, 0) = 0$ : string starts from rest
- $c = \sqrt{T/\varrho}$ : velocity of waves on the string
- (T is the tension in the string,  $\rho$  is density of the string)
- Two boundary conditions on  $u: u = 0$  means fixed ends (no displacement)

Rule for number of initial and boundary conditions:

- $u_{tt}$  in the PDE: two initial conditions, on u and  $u_t$
- $u_t$  (and no  $u_{tt}$ ) in the PDE: one initial conditions, on u
- $u_{xx}$  in the PDE: one boundary condition on u at each boundary point

# <span id="page-4-2"></span>1.3 Demo of a vibrating string  $(C = 0.8)$

- Our numerical method is sometimes exact (!)
- Our numerical method is sometimes subject to serious non-physical effects

### <span id="page-4-3"></span>1.4 Demo of a vibrating string  $(C = 1.0012)$

Ooops!

#### <span id="page-4-4"></span>1.5 Step 1: Discretizing the domain

Mesh in time:

$$
0 = t_0 < t_1 < t_2 < \dots < t_{N_t - 1} < t_{N_t} = T
$$
\n<sup>(6)</sup>

Mesh in space:

$$
0 = x_0 < x_1 < x_2 < \dots < x_{N_x - 1} < x_{N_x} = L \tag{7}
$$

Uniform mesh with constant mesh spacings  $\Delta t$  and  $\Delta x$ :

$$
x_i = i\Delta x, \ i = 0, ..., N_x, \quad t_i = n\Delta t, \ n = 0, ..., N_t
$$
\n(8)

## <span id="page-5-0"></span>1.6 The discrete solution

- The numerical solution is a mesh function:  $u_i^n \approx u_{\rm e}(x_i, t_n)$
- Finite difference stencil (or scheme): equation for  $u_i^n$  involving neighboring space-time points

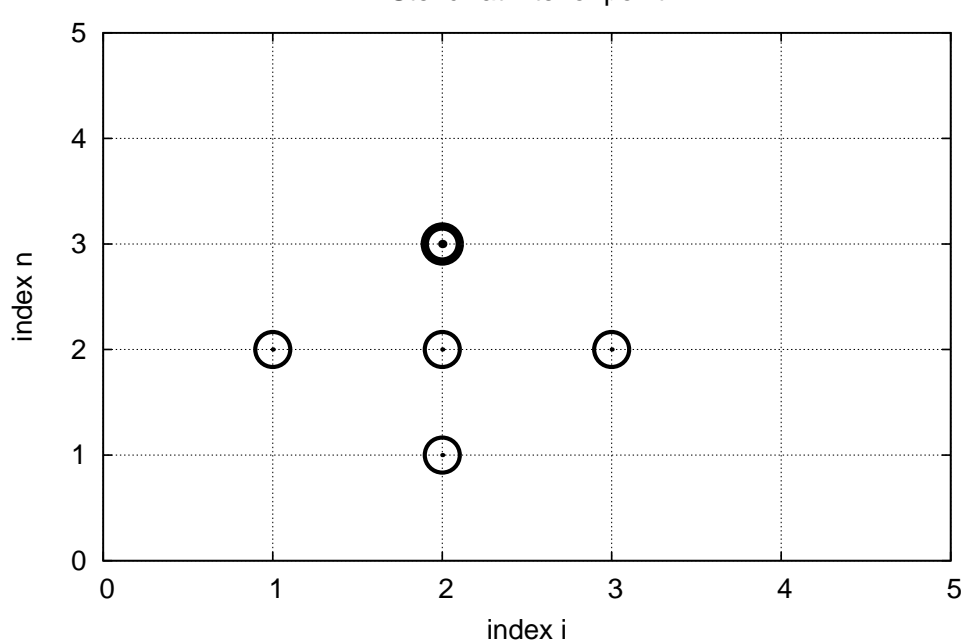

Stencil at interior point

#### <span id="page-5-1"></span>1.7 Step 2: Fulfilling the equation at the mesh points

Let the PDE be satisfied at all interior mesh points:

$$
\frac{\partial^2}{\partial t^2}u(x_i, t_n) = c^2 \frac{\partial^2}{\partial x^2}u(x_i, t_n),\tag{9}
$$

for  $i = 1, ..., N_x - 1$  and  $n = 1, ..., N_t - 1$ .

For  $n = 0$  we have the initial conditions  $u = I(x)$  and  $u_t = 0$ , and at the boundaries  $i = 0, N_x$ we have the boundary condition  $u = 0$ .

# <span id="page-5-2"></span>1.8 Step 3: Replacing derivatives by finite differences

Widely used finite difference formula for the second-order derivative:

$$
\frac{\partial^2}{\partial t^2}u(x_i, t_n) \approx \frac{u_i^{n+1} - 2u_i^n + u_i^{n-1}}{\Delta t^2} = [D_tD_t u]_i^n
$$

and

$$
\frac{\partial^2}{\partial x^2} u(x_i, t_n) \approx \frac{u_{i+1}^n - 2u_i^n + u_{i-1}^n}{\Delta x^2} = [D_x D_x u]_i^n
$$

#### <span id="page-6-0"></span>1.9 Step 3: Algebraic version of the PDE

Replace derivatives by differences:

$$
\frac{u_i^{n+1} - 2u_i^n + u_i^{n-1}}{\Delta t^2} = c^2 \frac{u_{i+1}^n - 2u_i^n + u_{i-1}^n}{\Delta x^2},\tag{10}
$$

In operator notation:

$$
[D_t D_t u = c^2 D_x D_x]_i^n \tag{11}
$$

#### <span id="page-6-1"></span>1.10 Step 3: Algebraic version of the initial conditions

- Need to replace the derivative in the initial condition  $u_t(x, 0) = 0$  by a finite difference approximation
- The differences for  $u_{tt}$  and  $u_{xx}$  have second-order accuracy
- Use a centered difference for  $u_t(x, 0)$

$$
[D_{2t}u]_i^n = 0, \quad n = 0 \quad \Rightarrow \quad u_i^{n-1} = u_i^{n+1}, \quad i = 0, \dots, N_x
$$

The other initial condition  $u(x, 0) = I(x)$  can be computed by

$$
u_i^0 = I(x_i), \quad i = 0, \dots, N_x
$$

#### <span id="page-6-2"></span>1.11 Step 4: Formulating a recursive algorithm

- Nature of the algorithm: compute u in space at  $t = \Delta t, 2\Delta t, 3\Delta t, ...$
- Three time levels are involved in the general discrete equation:  $n + 1$ ,  $n$ ,  $n 1$
- $u_i^n$  and  $u_i^{n-1}$  are then already computed for  $i = 0, \ldots, N_x$ , and  $u_i^{n+1}$  is the unknown quantity

Write out  $[D_t D_t u = c^2 D_x D_x]_i^n$  and solve for  $u_i^{n+1}$ ,

<span id="page-6-4"></span>
$$
u_i^{n+1} = -u_i^{n-1} + 2u_i^n + C^2 \left( u_{i+1}^n - 2u_i^n + u_{i-1}^n \right)
$$
\n<sup>(12)</sup>

# <span id="page-6-3"></span>1.12 The Courant number

$$
C = c \frac{\Delta t}{\Delta x},\tag{13}
$$

is known as the (dimensionless) Courant number

Notice.

There is only one parameter, C, in the discrete model: C lumps mesh parameters with the wave velocity c. The value C and the smoothness of  $I(x)$  govern the quality of the numerical solution.

#### <span id="page-7-0"></span>1.13 The finite difference stencil

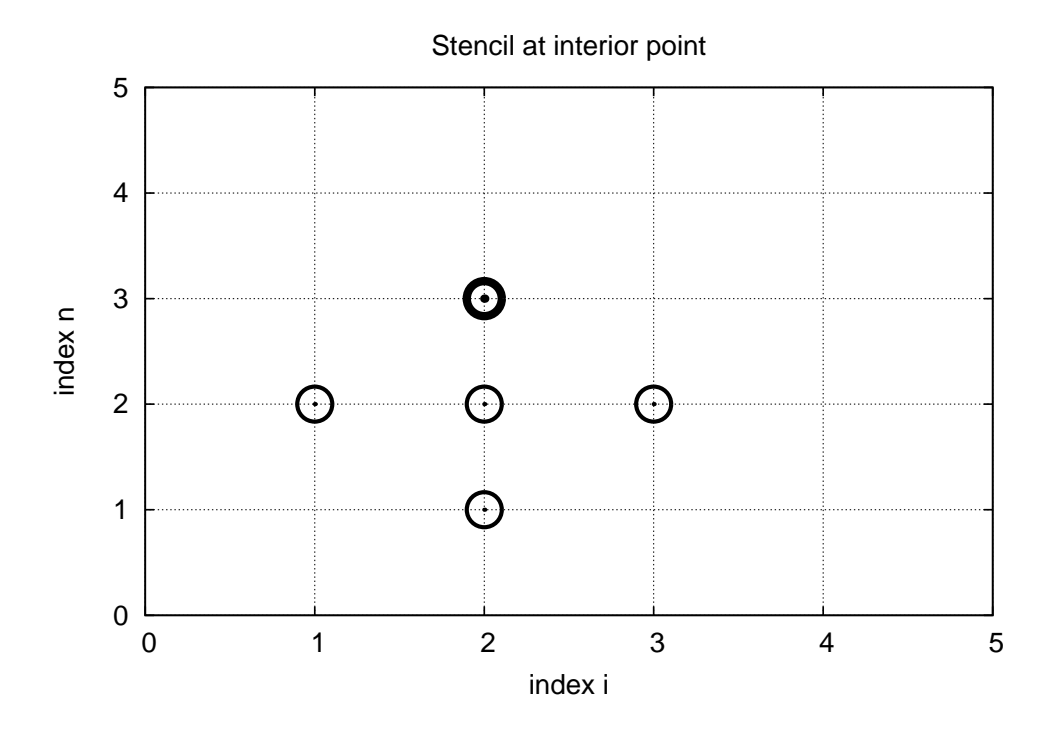

#### <span id="page-7-1"></span>1.14 The stencil for the first time level

- Problem: the stencil for  $n = 1$  involves  $u_i^{-1}$ , but time  $t = -\Delta t$  is outside the mesh
- Remedy: use the initial condition  $u_t = 0$  together with the stencil to eliminate  $u_i^{-1}$

Initial condition:

$$
[D_{2t}u = 0]_i^0 \Rightarrow u_i^{-1} = u_i^1
$$

Insert in stencil  $[D_t D_t u = c^2 D_x D_x]_i^0$  to get

<span id="page-7-3"></span>
$$
u_i^1 = u_i^0 - \frac{1}{2}C^2 \left(u_{i+1}^n - 2u_i^n + u_{i-1}^n\right)
$$
\n(14)

# <span id="page-7-2"></span>1.15 The algorithm

- 1. Compute  $u_i^0 = I(x_i)$  for  $i = 0, \ldots, N_x$
- 2. Compute  $u_i^1$  by [\(14\)](#page-7-3) and set  $u_i^1 = 0$  for the boundary points  $i = 0$  and  $i = N_x$ , for  $n = 1, 2, \ldots, N - 1,$
- 3. For each time level  $n = 1, 2, \ldots, N_t 1$ 
	- (a) apply [\(12\)](#page-6-4) to find  $u_i^{n+1}$  for  $i = 1, ..., N_x 1$
	- (b) set  $u_i^{n+1} = 0$  for the boundary points  $i = 0$ ,  $i = N_x$ .

#### <span id="page-8-0"></span>1.16 Moving finite difference stencil

[web page](http://tinyurl.com/k3sdbuv/pub/mov-wave/wave1D_PDE_Dirichlet_stencil_gpl/index.html)<sup>[2](#page-8-4)</sup> or a [movie file](http://tinyurl.com/k3sdbuv/pub/mov-wave/wave1D_PDE_Dirichlet_stencil_gpl/movie.ogg)<sup>[3](#page-8-5)</sup>.

#### <span id="page-8-1"></span>1.17 Sketch of an implementation (1)

- Arrays:
	- $-$  **u**[i] stores  $u_i^{n+1}$
	- $-$  u\_1[i] stores  $u_i^n$
	- $-$  **u\_2[i]** stores  $u_i^{n-1}$

#### Naming convention.

u is the unknown to be computed (a spatial mesh function),  $u_k$  is the computed spatial mesh function k time steps back in time.

#### <span id="page-8-2"></span>1.18 PDE solvers should save memory

#### Important to minimize the memory usage.

The algorithm only needs to access the *three most recent time levels*, so we need only three arrays for  $u_i^{n+1}$ ,  $u_i^n$ , and  $u_i^{n-1}$ ,  $i = 0, \ldots, N_x$ . Storing all the solutions in a two-dimensional array of size  $(N_x + 1) \times (N_t + 1)$  would be possible in this simple one-dimensional PDE problem, but not in large 2D problems and not even in small 3D problems.

#### <span id="page-8-3"></span>1.19 Sketch of an implementation (2)

```
# Given mesh points as arrays x and t (x[i], t[n])
dx = x[1] - x[0]dt = t[1] - t[0]<br>
C = c*dt/dx
                        # Courant number
Nt = len(t)-1<br>C2 = C**2# Help variable in the scheme
# Set initial condition u(x,0) = I(x)for i in range(0, Nx+1):
    u_1[i] = I(x[i])
# Apply special formula for first step, incorporating du/dt=0
for i in range(1, Nx):
    u[i] = u[1[i] - 0.5*C*2(u_1[i+1] - 2*u_1[i] + u_1[i-1])u[0] = 0; u[Nx] = 0 # Enforce boundary conditions
# Switch variables before next step
u_2[:], u_1[:] = u_1, u
for n in range(1, Nt):
    # Update all inner mesh points at time t[n+1]
    for i in range(1, Nx):
         u[i] = 2u_1[i] - u_2[i] - \
               C**2(u_1[i+1] - 2*u_1[i] + u_1[i-1])
```
<span id="page-8-5"></span><span id="page-8-4"></span> $^{2}$ http://tinyurl.com/k3sdbuv/pub/mov-wave/wave1D\_PDE\_Dirichlet\_stencil\_gpl/index.html <sup>3</sup>http://tinyurl.com/k3sdbuv/pub/mov-wave/wave1D PDE Dirichlet stencil gpl/movie.ogg

```
# Insert boundary conditions
u[0] = 0; u[Nx] = 0
# Switch variables before next step
u_2[:], u_1[:] = u_1, u
```
# <span id="page-9-0"></span>2 Verification

- Think about testing and verification before you start implementing the algorithm!
- Powerful testing tool: method of manufactured solutions and computation of convergence rates
- Will need a source term in the PDE and  $u_t(x, 0) \neq 0$
- Even more powerful method: exact solution of the scheme

# <span id="page-9-1"></span>2.1 A slightly generalized model problem

Add source term f and nonzero initial condition  $u_t(x, 0)$ :

$$
u_{tt} = c^2 u_{xx} + f(x, t),
$$
\n(15)

$$
u(x,0) = I(x), \t x \in [0,L] \t (16)
$$

$$
u_t(x,0) = V(x), \t x \in [0,L] \t (17)
$$

$$
u(0,t) = 0, \t t > 0, \t (18)
$$

$$
u(L,t) = 0,\t\t t > 0\t(19)
$$

# <span id="page-9-2"></span>2.2 Discrete model for the generalized model problem

$$
[D_t D_t u = c^2 D_x D_x + f]_i^n \tag{20}
$$

Writing out and solving for the unknown  $u_i^{n+1}$ :

<span id="page-9-4"></span>
$$
u_i^{n+1} = -u_i^{n-1} + 2u_i^n + C^2(u_{i+1}^n - 2u_i^n + u_{i-1}^n) + \Delta t^2 f_i^n
$$
\n(21)

# <span id="page-9-3"></span>2.3 Modified equation for the first time level

Centered difference for  $u_t(x, 0) = V(x)$ :

$$
[D_{2t}u = V]_i^0 \Rightarrow u_i^{-1} = u_i^1 - 2\Delta t V_i,
$$

Inserting this in the stencil [\(21\)](#page-9-4) for  $n = 0$  leads to

$$
u_i^1 = u_i^0 - \Delta t V_i + \frac{1}{2} C^2 \left( u_{i+1}^n - 2u_i^n + u_{i-1}^n \right) + \frac{1}{2} \Delta t^2 f_i^n \tag{22}
$$

#### <span id="page-10-0"></span>2.4 Using an analytical solution of physical significance

- Standing waves occur in real life on a string
- Can be analyzed mathematically (known exact solution)

$$
u_{e}(x, y, t)) = A \sin\left(\frac{\pi}{L}x\right) \cos\left(\frac{\pi}{L}ct\right)
$$
\n(23)

- PDE data:  $f = 0$ , boundary conditions  $u_{e}(0, t) = u_{e}(L, 0) = 0$ , initial conditions  $I(x) =$  $A\sin\left(\frac{\pi}{L}x\right)$  and  $V=0$
- Note:  $u_i^{n+1} \neq u_{\rm e}(x_i, t_{n+1})$ , and we do not know the error, so testing must aim at reproducing the expected convergence rates

#### <span id="page-10-1"></span>2.5 Manufactured solution: principles

- Disadvantage with the previous physical solution: it does not test  $V \neq 0$  and  $f \neq 0$
- Method of manufactured solution:
	- Choose some  $u_{e}(x, t)$
	- Insert in PDE and fit  $f$
	- Set boundary and initial conditions compatible with the chosen  $u_{e}(x, t)$

# <span id="page-10-2"></span>2.6 Manufactured solution: example

$$
u_{\rm e}(x,t) = x(L-x)\sin t
$$

PDE  $u_{tt} = c^2 u_{xx} + f$ :

$$
-x(L-x)\sin t = -2\sin t + f \Rightarrow f = (2 - x(L-x))\sin t
$$

Initial conditions become

$$
u(x, 0) = I(x) = 0
$$
  

$$
u_t(x, 0) = V(x) = (2 - x(L - x)) \cos t
$$

Boundary conditions:

$$
u(x,0) = u(x,L) = 0
$$

#### <span id="page-11-4"></span><span id="page-11-0"></span>2.7 Testing a manufactured solution

- Introduce common mesh parameter:  $h = \Delta t$ ,  $\Delta x = ch/C$
- This h keeps C and  $\Delta t/\Delta x$  constant
- Select coarse mesh  $h: h_0$
- Run experiments with  $h_i = 2^{-i}h_0$  (halving the cell size),  $i = 0, \ldots, m$
- Record the error  $E_i$  and  $h_i$  in each experiment
- Compute pariwise convergence rates  $r_i = \ln E_{i+1}/E_i/\ln h_{i+1}/h_i$
- Verification:  $r_i \rightarrow 2$  as i increases

#### <span id="page-11-1"></span>2.8 Constructing an exact solution of the discrete equations

- Manufactured solution with computation of convergence rates: much manual work
- $\bullet$  Simpler and more powerful: use an exact solution for  $u_i^n$
- A linear or quadratic  $u_e$  in x and t is often a good candidate

### <span id="page-11-2"></span>2.9 Analytical work with the PDE problem

Here, choose  $u_e$  such that  $u_e(x, 0) = u_e(L, 0) = 0$ :

$$
u_{e}(x,t) = x(L-x)(1+\frac{1}{2}t),
$$

Insert in the PDE and find  $f$ :

$$
f(x,t) = 2(1+t)c^2
$$

Initial conditions:

$$
I(x) = x(L - x), \quad V(x) = \frac{1}{2}x(L - x)
$$

#### <span id="page-11-3"></span>2.10 Analytical work with the discrete equations (1)

We want to show that  $u_e$  also solves the discrete equations! Useful preliminary result:

$$
[D_t D_t t^2]^n = \frac{t_{n+1}^2 - 2t_n^2 + t_{n-1}^2}{\Delta t^2} = (n+1)^2 - n^2 + (n-1)^2 = 2
$$
 (24)

$$
[D_t D_t t]^n = \frac{t_{n+1} - 2t_n + t_{n-1}}{\Delta t^2} = \frac{((n+1) - n + (n-1))\Delta t}{\Delta t^2} = 0
$$
\n(25)

Hence,

$$
[D_t D_t u_e]_i^n = x_i (L - x_i) [D_t D_t (1 + \frac{1}{2}t)]^n = x_i (L - x_i) \frac{1}{2} [D_t D_t t]^n = 0
$$

#### <span id="page-12-0"></span>2.11 Analytical work with the discrete equations (1)

$$
[D_x D_x u_e]_i^n = (1 + \frac{1}{2} t_n) [D_x D_x (xL - x^2)]_i = (1 + \frac{1}{2} t_n) [LD_x D_x x - D_x D_x x^2]_i
$$
  
= -2(1 +  $\frac{1}{2} t_n$ )

Now,  $f_i^n = 2(1 + \frac{1}{2}t_n)c^2$  and we get

$$
[D_t D_t u_e - c^2 D_x D_x u_e - f]_i^n = 0 - c^2(-1)2(1 + \frac{1}{2}t_n + 2(1 + \frac{1}{2}t_n)c^2 = 0
$$

Moreover,  $u_{\rm e}(x_i,0) = I(x_i)$ ,  $\partial u_{\rm e}/\partial t = V(x_i)$  at  $t = 0$ , and  $u_{\rm e}(x_0,t) = u_{\rm e}(x_{N_x},0) = 0$ . Also the modified scheme for the first time step is fulfilled by  $u_{e}(x_i, t_n)$ .

#### <span id="page-12-1"></span>2.12 Testing with the exact discrete solution

- We have established that  $u_i^{n+1} = u_e(x_i, t_{n+1}) = x_i(L x_i)(1 + t_{n+1}/2)$
- Run *one* simulation with one choice of c,  $\Delta t$ , and  $\Delta x$
- Check that  $\max_i |u_i^{n+1} u_e(x_i, t_{n+1})| < \epsilon$ ,  $\epsilon \sim 10^{-14}$  (machine precision + some round-off errors)
- This is the simplest and best verification test

Later we show that the exact solution of the discrete equations can be obtained by  $C = 1$  (!)

# <span id="page-12-2"></span>3 Implementation

#### <span id="page-12-3"></span>3.1 The algorithm

- 1. Compute  $u_i^0 = I(x_i)$  for  $i = 0, \ldots, N_x$
- 2. Compute  $u_i^1$  by [\(14\)](#page-7-3) and set  $u_i^1 = 0$  for the boundary points  $i = 0$  and  $i = N_x$ , for  $n = 1, 2, \ldots, N - 1,$
- 3. For each time level  $n = 1, 2, \ldots, N_t 1$ 
	- (a) apply [\(12\)](#page-6-4) to find  $u_i^{n+1}$  for  $i = 1, ..., N_x 1$
	- (b) set  $u_i^{n+1} = 0$  for the boundary points  $i = 0$ ,  $i = N_x$ .

#### <span id="page-12-4"></span>3.2 What do to with the solution?

- Different problem settings demand different actions with the computed  $u_i^{n+1}$  at each time step
- Solution: let the solver function make a callback to a user function where the user can do whatever is desired with the solution
- Advantage: solver just solves and user uses the solution

```
def user_action(u, x, t, n):
   # u[i] at spatial mesh points x[i] at time t[n]
    # plot u
   # or store u
```
<span id="page-13-0"></span>3.3 Making a solver function (1)

```
def solver(I, V, f, c, L, Nx, C, T, user_action=None):
    """Solve u_tt=c^2*u_xx + f on (0,L)x(0,T]."""
    x = linspace(0, L, Nx+1) # Mesh points in space
    dx = x[1] - x[0]dt = C*dx/c
    Nt = int(round(T/dt))t = linspace(0, Nt*dt, Nt+1) # Mesh points in time<br>C2 = C***2 # Help variable in the
                                       # Help variable in the scheme
    if f is None or f = 0 :
         f = lambda x, t: 0
    if V is None or V == 0:
        V =lambda x: 0
    u = zeros(Nx+1) # Solution array at new time level<br>u_1 = zeros(Nx+1) # Solution at 1 time level back
    u_1 = zeros(Nx+1) # Solution at 1 time level back<br>u_2 = zeros(Nx+1) # Solution at 2 time levels back
                          # Solution at 2 time levels back
    import time; t0 = time.clock() # for measuring CPU time
    # Load initial condition into u_1
    for i in range(0, Nx+1):
        u_1[i] = I(x[i])if user_action is not None:
        user\_action(u_1, x, t, 0)
```
<span id="page-13-1"></span>3.4 Making a solver function (2)

...

```
def solver(I, V, f, c, L, Nx, C, T, user_action=None):
    ...
    # Special formula for first time step
    n = 0for i in range(1, Nx):
        u[i] = u_1[i] + dt * V(x[i]) + \iota0.5*C2*(u_1[i-1] - 2*u_1[i] + u_1[i+1]) + \n0.5*dt**2*f(x[i], t[n])
    u[0] = 0; u[Nx] = 0if user_action is not None:
        user_action(u, x, t, 1)
    # Switch variables before next step
    u_2[:], u_1[:] = u_1, u
===== Making a solver function (3) =====
\begin{shadedquoteBlue}
\fontsize{9pt}{9pt}
\begin{Verbatim}
def solver(I, V, f, c, L, Nx, C, T, user_action=None):
```

```
# Time loop
for n in range(1, Nt):
    # Update all inner points at time t[n+1]
    for i in range(1, Nx):
        u[i] = - u_2[i] + 2*u_1[i] + \
                 C2*(u_1[i-1] - 2*u_1[i] + u_1[i+1]) + \ndt**2*f(x[i], t[n])
    # Insert boundary conditions
    u[0] = 0; u[Nx] = 0if user_action is not None:
       if user_action(u, x, t, n+1):
            break
    # Switch variables before next step
    u_2[:], u_1[:] = u_1, u
cpu_time = t0 - time.close()return u, x, t, cpu_time
```
#### <span id="page-14-0"></span>3.5 Verification: exact quadratic solution

Exact solution of the PDE problem *and* the discrete equations:  $u_{e}(x, t) = x(L - x)(1 + \frac{1}{2}t)$ 

```
import nose.tools as nt
def test_quadratic():
    """Check that u(x,t)=x(L-x)(1+t/2) is exactly reproduced."""
    def exact_solution(x, t):
       return x*(L-x)*(1 + 0.5*t)def I(x):
       return exact_solution(x, 0)
    def V(x):
       return 0.5*exact_solution(x, 0)
    def f(x, t):
       return 2*(1 + 0.5*t)*c**2
    L = 2.5c = 1.5Nx = 3 # Very coarse mesh
    C = 0.75T = 18u, x, t, cpu = solver(I, V, f, c, L, Nx, C, T)
    u_e = exact_solution(x, t[-1])
    diff = abs(u - u_e) . max()nt.assert_almost_equal(diff, 0, places=14)
```
### <span id="page-14-1"></span>3.6 Visualization: animating  $u(x, t)$

Make a viz function for animating the curve, with plotting in a user\_action function plot\_u:

```
def viz(I, V, f, c, L, Nx, C, T, umin, umax, animate=True):
    """Run solver and visualize u at each time level."""
    import scitools.std as plt
    import time, glob, os
```

```
def plot_u(u, x, t, n):
     """user_action function for solver."""
    plt.plot(x, u, 'r-',
              xlabel='x', ylabel='u',
              axis=[0, L, umin, umax],
              title='t=%f' % t[n], show=True)
    # Let the initial condition stay on the screen for 2
    # seconds, else insert a pause of 0.2 s between each plot
    time.sleep(2) if t[n] == 0 else time.sleep(0.2)plt.savefig('frame_%04d.png' % n) # for movie making
# Clean up old movie frames
for filename in glob.glob('frame_*.png'):
    os.remove(filename)
user_action = plot_u if animate else None
u, x, t, cpu = solver(I, V, f, c, L, Nx, C, T, user_action)
# Make movie files
fps = 4 # Frames per second
plt.movie('frame_*.png', encoder='html', fps=fps,
           output_file='movie.html')
codec2ext = dict(flv='flv', libx64='mp4', libvpx='webm',
                  libtheora='ogg')
filespec = 'frame_%04d.png'<br>movie_program = 'avconv' # or 'ffmpeg'
movie\_program = 'avconv'for codec in codec2ext:
    ext = codec2ext[codec]
    cmd = \sqrt[3]{(movie\_program)s -r \cdot ((fps)d -i \cdot ((filespec)s \cdot )\cdot)}'-vcodec %(codec)s movie.%(ext)s' % vars()
    os.system(cmd)
```
Note:  $plot_u$  is function inside function and remembers the local variables in viz (known as a closure).

#### <span id="page-15-0"></span>3.7 Making movie files

- Store spatial curve in a file, for each time level
- Name files like 'something\_%04d.png' % frame\_counter
- Combine files to a movie

```
Terminal> scitools movie encoder=html output_file=movie.html \
         fps=4 frame_*.png # web page with a player
Terminal> avconv -r 4 -i frame_%04d.png -vcodec flv movie.flv
Terminal> avconv -r 4 -i frame_%04d.png -vcodec libtheora movie.ogg
Terminal> avconv -r 4 -i frame_%04d.png -vcodec libx264 movie.mp4
Terminal> avconv -r 4 -i frame_%04d.png -vcodec libtheora movie.ogg
Terminal> avconv -r 4 -i frame_%04d.png -vcodec libpvx movie.webm
```
#### Important.

- Zero padding (%04d) is essential for correct sequence of frames in something\_\*.png (Unix alphanumeric sort)
- Remove old frame\_\*.png files before making a new movie

#### <span id="page-16-7"></span><span id="page-16-0"></span>3.8 Running a case

- Vibrations of a guitar string
- Triangular initial shape (at rest)

<span id="page-16-6"></span>
$$
I(x) = \begin{cases} ax/x_0, & x < x_0 \\ a(L-x)/(L-x_0), & \text{otherwise} \end{cases}
$$
 (26)

Appropriate data:

•  $L = 75$  cm,  $x_0 = 0.8L$ ,  $a = 5$  mm,  $N_x = 50$ , time frequency  $\nu = 440$  Hz

#### <span id="page-16-1"></span>3.9 Implementation of the case

```
def guitar(C):
     """Triangular wave (pulled guitar string)."""
    L = 0.75x0 = 0.8 * La = 0.005freq = 440wavelength = 2*L
    c = freq*wavelength
    omega = 2*pi*freq
    num_periods = 1
    T = 2*pi/omega*num_periods
   Nx = 50def I(x):return a*x/x0 if x < x0 else a/(L-x0)*(L-x)umin = -1.2*a; umax = -umin
    cpu = viz(I, 0, 0, c, L, Nx, C, T, umin, umax, animate=True)
```
 $\rm{Program:~wave1D\_u0\_s.py^4}.$  $\rm{Program:~wave1D\_u0\_s.py^4}.$  $\rm{Program:~wave1D\_u0\_s.py^4}.$ 

## <span id="page-16-2"></span>3.10 Resulting movie for  $C = 0.8$

[Movie of the vibrating string](http://tinyurl.com/k3sdbuv/pub/mov-wave/guitar_C0.8/index.html)[5](#page-16-5)

#### <span id="page-16-3"></span>3.11 The benefits of scaling

- It is difficult to figure out all the physical parameters of a case
- And it is not necessary because of a powerful: scaling

Introduce new  $x$ ,  $t$ , and  $u$  without dimension:

$$
\bar{x}=\frac{x}{L},\quad \bar{t}=\frac{c}{L}t,\quad \bar{u}=\frac{u}{a}
$$

<span id="page-16-4"></span> $^4$ http://tinyurl.com/jvzzcfn/wave/wave1D\_u0\_s.py

<span id="page-16-5"></span><sup>5</sup>http://tinyurl.com/k3sdbuv/pub/mov-wave/guitar C0.8/index.html

<span id="page-17-2"></span>Insert this in the PDE (with  $f = 0$ ) and dropping bars

$$
u_{tt} = u_{xx}
$$

Initial condition: set  $a = 1$ ,  $L = 1$ , and  $x_0 \in [0, 1]$  in [\(26\)](#page-16-6).

In the code: set  $a = c = L = 1$ ,  $x0 = 0.8$ , and there is no need to calculate with wavelengths and frequencies to estimate c!

Just one challenge: determine the period of the waves and an appropriate end time (see the text for details).

# <span id="page-17-0"></span>4 Vectorization

- Problem: Python loops over long arrays are slow
- One remedy: use vectorized (numpy) code instead of explicit loops
- Other remedies: use Cython, port spatial loops to Fortran or C
- Speedup: 100-1000 (varies with  $N_x$ )

Next: vectorized loops

#### <span id="page-17-1"></span>4.1 Operations on slices of arrays

• Introductory example: compute  $d_i = u_{i+1} - u_i$ 

n = u.size for i in range(0, n-1): d[i] = u[i+1] - u[i]

- Note: all the differences here are independent of each other.
- Therefore  $d = (u_1, u_2, \dots, u_n) (u_0, u_1, \dots, u_{n-1})$
- In numpy code:  $u[1:n] u[0:n-1]$  or just  $u[1:] u[-1]$

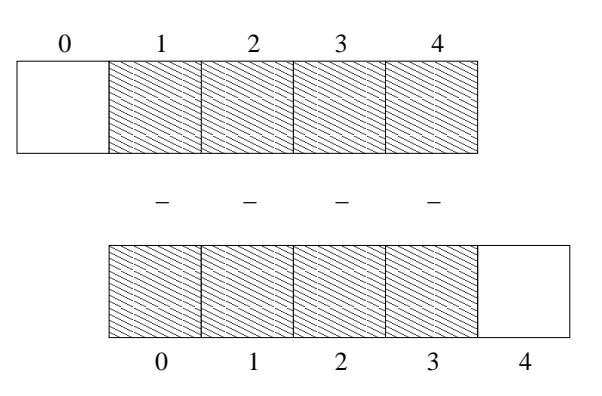

#### <span id="page-18-4"></span><span id="page-18-0"></span>4.2 Test the understanding

Newcomers to vectorization are encouraged to choose a small array u, say with five elements, and simulate with pen and paper both the loop version and the vectorized version.

# <span id="page-18-1"></span>4.3 Vectorization of finite difference schemes (1)

Finite difference schemes basically contains differences between array elements with shifted indices. Consider the updating formula

for i in range $(1, n-1)$ :  $u2[i] = u[i-1] - 2*u[i] + u[i+1]$ 

The vectorization consists of replacing the loop by arithmetics on slices of arrays of length  $n - 2$ :

```
u2 = u[-2] - 2*u[1:-1] + u[2:]u2 = u[0:n-2] - 2*u[1:n-1] + u[2:n] # alternative
```

```
Note: u2 gets length n-2.
```
If u2 is already an array of length n, do update on "inner" elements

```
u2[1:-1] = u[-2] - 2*u[1:-1] + u[2:]u2[1:n-1] = u[0:n-2] - 2*u[1:n-1] + u[2:n] # alternative
```
### <span id="page-18-2"></span>4.4 Vectorization of finite difference schemes (2)

Include a function evaluation too:

```
def f(x):
    return x**2 + 1# Scalar version
for i in range(1, n-1):
    u2[i] = u[i-i] - 2*u[i] + u[i+1] + f(x[i])# Vectorized version
u2[1:-1] = u[-2] - 2*u[1:-1] + u[2:] + f(x[1:-1])
```
#### <span id="page-18-3"></span>4.5 Vectorized implementation in the solver function

Scalar loop:

```
for i in range(1, Nx):
    u[i] = 2*u_1[i] - u_2[i] + \iotaC2*(u_1[i-1] - 2*u_1[i] + u_1[i+1])
```
Vectorized loop:

 $u[1:-1] = - u_2[1:-1] + 2*u_1[1:-1] + \$  $C2*(u_1[-2] - 2*u_1[1:-1] + u_1[2:])$ 

or

 $u[1:Nx] = 2*u_1[1:Nx] - u_2[1:Nx] + \sqrt{1+i}$  $C2*(u_1[0:Nx-1] - 2*u_1[1:Nx] + u_1[2:Nx+1])$ 

Program: [wave1D\\_u0\\_sv.py](http://tinyurl.com/jvzzcfn/wave/wave1D_u0_sv.py)<sup>[6](#page-19-2)</sup>

#### <span id="page-19-0"></span>4.6 Verification of the vectorized version

```
def test_quadratic():
    \ldotsCheck the scalar and vectorized versions work for
    a quadratic u(x,t)=x(L-x)(1+t/2) that is exactly reproduced.
    """
    # The following function must work for x as array or scalar
    exact_solution = lambda x, t: x*(L - x)*(1 + 0.5*t)I =lambda x: exact_solution(x, 0)
    V = lambda x: 0.5*exact_solution(x, 0)
    # f is a scalar (zeros_like(x) works for scalar x too)
    f = lambda x, t: zeros_like(x) + 2*c**2*(1 + 0.5*t)
   L = 2.5c = 1.5Nx = 3 # Very coarse mesh
    C = 1T = 18 # Long time integration
    def assert_no_error(u, x, t, n):
        u_e = exact_solution(x, t[n])
        diff = abs(u - u_e) . max()nt.assert_almost_equal(diff, 0, places=13)
    solver(I, V, f, c, L, Nx, C, T,
           user_action=assert_no_error, version='scalar')
    solver(I, V, f, c, L, Nx, C, T,
           user_action=assert_no_error, version='vectorized')
```
Note:

- Compact code with lambda functions
- $\bullet$  The scalar f value needs careful coding: return constant array if vectorized code, else number

#### <span id="page-19-1"></span>4.7 Efficiency measurements

- Run wave1D\_u0\_sv.py for  $N_x$  as 50,100,200,400,800 and measuring the CPU time
- Observe substantial speed-up: vectorized version is about  $N_x/5$  times faster

Much bigger improvements for 2D and 3D codes!

<span id="page-19-2"></span> $6$ http://tinyurl.com/jvzzcfn/wave/wave1D\_u0\_sv.py

# <span id="page-20-0"></span>5 Generalization: reflecting boundaries

- Boundary condition  $u = 0$ : u changes sign
- Boundary condition  $u_x = 0$ : wave is perfectly reflected
- How can we implement  $u_x$ ? (more complicated than  $u = 0$ )

[Demo of boundary conditions](http://phet.colorado.edu/sims/wave-on-a-string/wave-on-a-string_en.html)[7](#page-20-4)

#### <span id="page-20-1"></span>5.1 Neumann boundary condition

$$
\frac{\partial u}{\partial n} \equiv \mathbf{n} \cdot \nabla u = 0 \tag{27}
$$

For a 1D domain  $[0, L]$ :

$$
\frac{\partial}{\partial n}\bigg|_{x=L} = \frac{\partial}{\partial x}, \quad \frac{\partial}{\partial n}\bigg|_{x=0} = -\frac{\partial}{\partial x}
$$

Boundary condition terminology:

- $u_x$  specified: [Neumann](http://en.wikipedia.org/wiki/Neumann_boundary_condition)<sup>[8](#page-20-5)</sup> condition
- u specified: [Dirichlet](http://en.wikipedia.org/wiki/Dirichlet_conditions)<sup>[9](#page-20-6)</sup> condition

# <span id="page-20-2"></span>5.2 Discretization of derivatives at the boundary (1)

- How can we incorporate the condition  $u_x = 0$  in the finite difference scheme?
- We used centeral differences for  $u_{tt}$  and  $u_{xx}$ :  $\mathcal{O}(\Delta t^2, \Delta x^2)$  accuracy
- Also for  $u_t(x, 0)$
- Should use central difference for  $u_x$  to preserve second order accuracy

$$
\frac{u_{-1}^n - u_1^n}{2\Delta x} = 0\tag{28}
$$

#### <span id="page-20-3"></span>5.3 Discretization of derivatives at the boundary (2)

$$
\frac{u_{-1}^n - u_1^n}{2\Delta x} = 0
$$

- Problem:  $u_{-1}^n$  is outside the mesh (fictitious value)
- Remedy: use the stencil at the boundary to eliminate  $u_{-1}^n$ ; just replace  $u_{-1}^n$  by  $u_1^n$

$$
u_i^{n+1} = -u_i^{n-1} + 2u_i^n + 2C^2 \left( u_{i+1}^n - u_i^n \right), \quad i = 0 \tag{29}
$$

<span id="page-20-4"></span> $7$ http://phet.colorado.edu/sims/wave-on-a-string/wave-on-a-string\_en.html

<span id="page-20-5"></span> ${}^{8}\texttt{http://en.wikipedia.org/wiki/Neumann_bound\_conduction}$ 

<span id="page-20-6"></span><sup>9</sup>http://en.wikipedia.org/wiki/Dirichlet conditions

#### <span id="page-21-0"></span>5.4 Visualization of modified boundary stencil

Discrete equation for computing  $u_0^3$  in terms of  $u_0^2$ ,  $u_0^1$ , and  $u_1^2$ . Animation in a [web page](http://tinyurl.com/k3sdbuv/pub/mov-wave/wave1D_PDE_Neumann_stencil_gpl/index.html)<sup>[10](#page-21-4)</sup> or a [movie file](http://tinyurl.com/k3sdbuv/pub/mov-wave/wave1D_PDE_Neumann_stencil_gpl/movie.ogg)<sup>[11](#page-21-5)</sup>.

#### <span id="page-21-1"></span>5.5 Implementation of Neumann conditions

- Use the general stencil for interior points also on the boundary
- Replace  $u_{i-1}^n$  by  $u_{i+1}^n$  for  $i=0$
- Replace  $u_{i+1}^n$  by  $u_{i-1}^n$  for  $i = N_x$

```
i = 0ip1 = i+1im1 = ip1 # i-1 -> i+1
u[i] = u_1[i] + C2*(u_1[im1] - 2*u_1[i] + u_1[ip1])
i = Nxim1 = i-1ip1 = im1 # i+1 -> i-1
u[i] = u_1[i] + C2*(u_1[im1] - 2*u_1[i] + u_1[ip1])# Or just one loop over all points
for i in range(0, Nx+1):
    ip1 = i+1 if i < Nx else i-1
    im1 = i-1 if i > 0 else i+1u[i] = u_1[i] + C2*(u_1[im1] - 2*u_1[i] + u_1[ip1])
```
Program [wave1D\\_dn0.py](http://tinyurl.com/jvzzcfn/wave/wave1D_dn0.py)<sup>[12](#page-21-6)</sup>

#### <span id="page-21-2"></span>5.6 Moving finite difference stencil

[web page](http://tinyurl.com/k3sdbuv/pub/mov-wave/wave1D_PDE_Neumann_stencil_gpl/index.html)<sup>[13](#page-21-7)</sup> or a [movie file](http://tinyurl.com/k3sdbuv/pub/mov-wave/wave1D_PDE_Neumann_stencil_gpl/movie.ogg)<sup>[14](#page-21-8)</sup>.

#### <span id="page-21-3"></span>5.7 Index set notation

- Tedious to write index sets like  $i = 0, \ldots, N_x$  and  $n = 0, \ldots, N_t$
- Notation not valid if  $i$  or  $n$  starts at 1 instead...
- $\bullet~$  Both in math and code it is advantageous to use  $index~sets$
- $i \in \mathcal{I}_x$  instead of  $i = 0, \ldots, N_x$
- Definition:  $\mathcal{I}_x = \{0, \ldots, N_x\}$
- The first index:  $i = \mathcal{I}^0_x$
- The last index:  $i = \mathcal{I}_x^{-1}$

<span id="page-21-5"></span><span id="page-21-4"></span> $^{10}$ http://tinyurl.com/k3sdbuv/pub/mov-wave/wave1D\_PDE\_Neumann\_stencil\_gpl/index.html  $11$ http://tinyurl.com/k3sdbuv/pub/mov-wave/wave1D\_PDE\_Neumann\_stencil\_gpl/movie.ogg

<span id="page-21-6"></span><sup>12</sup>http://tinyurl.com/jvzzcfn/wave/wave1D dn0.py

<span id="page-21-7"></span> $^{13}{\tt http://tinyurl.com/k3sdbuv/pub/mov-wave/wave1D.PDENeumann_stencil_gpl/index.html}$ 

<span id="page-21-8"></span><sup>14</sup>http://tinyurl.com/k3sdbuv/pub/mov-wave/wave1D PDE Neumann stencil gpl/movie.ogg

- All interior points:  $i \in \mathcal{I}_x^i$ ,  $\mathcal{I}_x^i = \{1, \ldots, N_x 1\}$
- $\mathcal{I}_x^-$  means  $\{0, \ldots, N_x 1\}$
- $\mathcal{I}_x^+$  means  $\{1, \ldots, N_x\}$

# <span id="page-22-0"></span>5.8 Index set notation in code

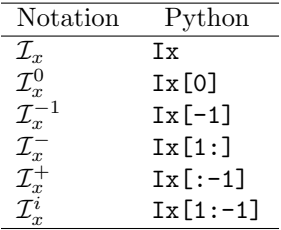

#### <span id="page-22-1"></span>5.9 Index sets in action (1)

Index sets for a problem in the  $x, t$  plane:

$$
\mathcal{I}_x = \{0, \dots, N_x\}, \quad \mathcal{I}_t = \{0, \dots, N_t\},\tag{30}
$$

Implemented in Python as

 $Ix = range(0, Nx+1)$ It =  $range(0, Nt+1)$ 

#### <span id="page-22-2"></span>5.10 Index sets in action (2)

A finite difference scheme can with the index set notation be specified as

$$
u_i^{n+1} = -u_i^{n-1} + 2u_i^n + C^2 (u_{i+1}^n - 2u_i^n + u_{i-1}^n), \quad i \in \mathcal{I}_x^i, \ n \in \mathcal{I}_t^i
$$
  
\n
$$
u_i = 0, \quad i = \mathcal{I}_x^0, \ n \in \mathcal{I}_t^i
$$
  
\n
$$
u_i = 0, \quad i = \mathcal{I}_x^{-1}, \ n \in \mathcal{I}_t^i
$$

Corresponding implementation:

```
for n in It[1:-1]:for i in Ix[1:-1]:
        u[i] = - u_2[i] + 2*u_1[i] + \
               C2*(u_1[i-1] - 2*u_1[i] + u_1[i+1])
    i = Ix[0]; u[i] = 0
    i = Ix[-1]; u[i] = 0
```
Program [wave1D\\_dn.py](http://tinyurl.com/jvzzcfn/wave/wave1D_dn.py)<sup>[15](#page-22-3)</sup>

<span id="page-22-3"></span> $\frac{15 \text{http://tinyurl.com/jvzzcfn/wave/wave1D.dn.py}}{$ 

#### <span id="page-23-0"></span>5.11 Alternative implementation via ghost cells

- Instead of modifying the stencil at the boundary, we extend the mesh to cover  $u_{-1}^n$  and  $u_{N_x+1}^n$
- The extra left and right cell are called ghost cells
- The extra points are called *ghost points*
- The  $u_{-1}^n$  and  $u_{N_x+1}^n$  values are called *ghost values*
- Update ghost values as  $u_{i-1}^n = u_{i+1}^n$  for  $i = 0$  and  $i = N_x$
- Then the stencil becomes right at the boundary

# <span id="page-23-1"></span>5.12 Implementation of ghost cells (1)

Add ghost points:

```
u = zeros(Nx+3)u_1 = zeros(Nx+3)u_2 = zeros(Nx+3)
```
 $x = \text{linspace}(0, L, Nx+1)$  # Mesh points without ghost points

- A major indexing problem arises with ghost cells since Python indices must start at 0.
- u[-1] will always mean the last element in u
- Math indexing:  $-1, 0, 1, 2, \ldots, N_x + 1$
- Python indexing:  $0, \ldots, Nx+2$
- Remedy: use index sets

### <span id="page-23-2"></span>5.13 Implementation of ghost cells (2)

```
u = zeros(Nx+3)Ix = range(1, u.shape[0]-1)# Boundary values: u[Ix[0]], u[Ix[-1]]
# Set initial conditions
for i in Ix:
   u_1[i] = I(x[i-Tx[0]]) # Note i-Tx[0]# Loop over all physical mesh points
for i in Ix:
    u[i] = - u_2[i] + 2*u_1[i] + \
           C2*(u_1[i-1] - 2*u_1[i] + u_1[i+1])# Update ghost values<br>i = Ix[0] # 3
                  # x=0 boundary
u[i-1] = u[i+1]
i = Ix[-1] # x=L boundary
u[i-1] = u[i+1]
```
 $\rm{Program:~wave1D\_dn0\_ghost.}$   $\rm{py^{16}}.$  $\rm{py^{16}}.$  $\rm{py^{16}}.$ 

<span id="page-23-3"></span> $16$ http://tinyurl.com/jvzzcfn/wave/wave1D/wave1D\_dn0\_ghost.py

# <span id="page-24-0"></span>6 Generalization: variable wave velocity

Heterogeneous media: varying  $c = c(x)$ 

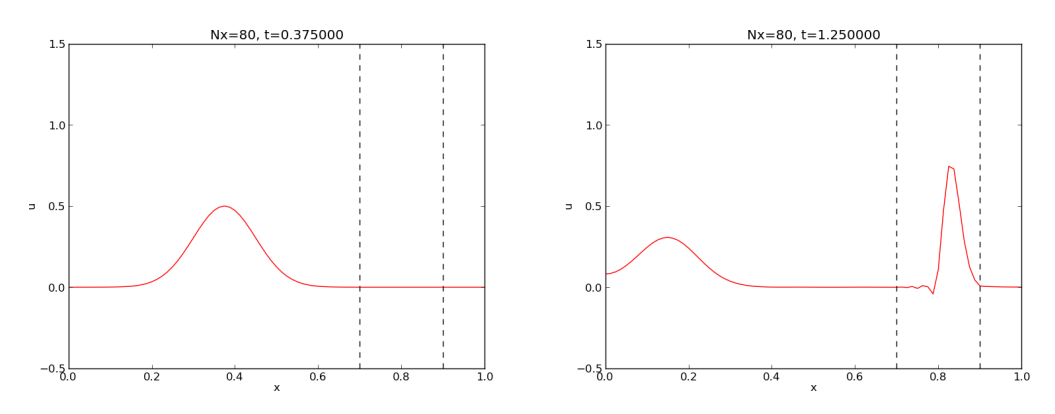

# <span id="page-24-1"></span>6.1 The model PDE with a variable coefficient

$$
\frac{\partial^2 u}{\partial t^2} = \frac{\partial}{\partial x} \left( q(x) \frac{\partial u}{\partial x} \right) + f(x, t)
$$
\n(31)

This equation sampled at a mesh point  $(x_i, t_n)$ :

$$
\frac{\partial^2}{\partial t^2}u(x_i, t_n) = \frac{\partial}{\partial x}\left(q(x_i)\frac{\partial}{\partial x}u(x_i, t_n)\right) + f(x_i, t_n),
$$

### <span id="page-24-2"></span>6.2 Discretizing the variable coefficient (1)

The principal idea is to first discretize the outer derivative. Define

$$
\phi = q(x) \frac{\partial u}{\partial x}
$$

Then use a centered derivative around  $x = x_i$  for the derivative of  $\phi$ :

$$
\left[\frac{\partial \phi}{\partial x}\right]_i^n \approx \frac{\phi_{i+\frac{1}{2}} - \phi_{i-\frac{1}{2}}}{\Delta x} = [D_x \phi]_i^n
$$

# <span id="page-24-3"></span>6.3 Discretizing the variable coefficient (2)

Then discretize the inner operators:

$$
\phi_{i+\frac{1}{2}} = q_{i+\frac{1}{2}} \left[ \frac{\partial u}{\partial x} \right]_{i+\frac{1}{2}}^n \approx q_{i+\frac{1}{2}} \frac{u_{i+1}^n - u_i^n}{\Delta x} = [qD_x u]_{i+\frac{1}{2}}^n
$$

Similarly,

$$
\phi_{i-\frac{1}{2}} = q_{i-\frac{1}{2}} \left[ \frac{\partial u}{\partial x} \right]_{i-\frac{1}{2}}^{n} \approx q_{i-\frac{1}{2}} \frac{u_{i}^{n} - u_{i-1}^{n}}{\Delta x} = [qD_x u]_{i-\frac{1}{2}}^{n}
$$

#### <span id="page-25-0"></span>6.4 Discretizing the variable coefficient (3)

These intermediate results are now combined to

$$
\left[\frac{\partial}{\partial x}\left(q(x)\frac{\partial u}{\partial x}\right)\right]_i^n \approx \frac{1}{\Delta x^2} \left(q_{i+\frac{1}{2}}\left(u_{i+1}^n - u_i^n\right) - q_{i-\frac{1}{2}}\left(u_i^n - u_{i-1}^n\right)\right)
$$
(32)

In operator notation:

$$
\left[\frac{\partial}{\partial x}\left(q(x)\frac{\partial u}{\partial x}\right)\right]_i^n \approx \left[D_x q D_x u\right]_i^n\tag{33}
$$

#### Remark.

Many are tempted to use the chain rule on the term  $\frac{\partial}{\partial x}(q(x)\frac{\partial u}{\partial x})$ , but this is not a good idea!

#### <span id="page-25-1"></span>6.5 Computing the coefficient between mesh points

- Given  $q(x)$ : compute  $q_{i+\frac{1}{2}}$  as  $q(x_{i+\frac{1}{2}})$
- Given  $q$  at the mesh points:  $q_i$ , use an average

$$
q_{i+\frac{1}{2}} \approx \frac{1}{2} \left( q_i + q_{i+1} \right) = [\overline{q}^x]_i \qquad \text{(arithmetic mean)} \tag{34}
$$

$$
q_{i+\frac{1}{2}} \approx 2\left(\frac{1}{q_i} + \frac{1}{q_{i+1}}\right)^{-1}
$$
 (harmonic mean) (35)

$$
q_{i+\frac{1}{2}} \approx (q_i q_{i+1})^{1/2} \tag{36}
$$

The arithmetic mean in [\(34\)](#page-25-3) is by far the most used averaging technique.

# <span id="page-25-2"></span>6.6 Discretization of variable-coefficient wave equation in operator notation

<span id="page-25-4"></span><span id="page-25-3"></span>
$$
[D_t D_t u = D_x \overline{q}^x D_x u + f]_i^n \tag{37}
$$

We clearly see the type of finite differences and averaging! Write out and solve wrt  $u_i^{n+1}$ :

$$
u_i^{n+1} = -u_i^{n-1} + 2u_i^n + \left(\frac{\Delta x}{\Delta t}\right)^2 \times
$$
  

$$
\left(\frac{1}{2}(q_i + q_{i+1})(u_{i+1}^n - u_i^n) - \frac{1}{2}(q_i + q_{i-1})(u_i^n - u_{i-1}^n)\right) + \Delta t^2 f_i^n
$$
 (38)

#### <span id="page-26-0"></span>6.7 Neumann condition and a variable coefficient

Consider  $\partial u/\partial x = 0$  at  $x = L = N_x \Delta x$ :

$$
\frac{u_{i+1}^n - u_{i-1}^n}{2\Delta x} = 0 \quad u_{i+1}^n = u_{i-1}^n, \quad i = N_x
$$

Insert  $u_{i+1}^n = u_{i-1}^n$  in the stencil [\(38\)](#page-25-4) for  $i = N_x$  and obtain

$$
u_i^{n+1} \approx -u_i^{n-1} + 2u_i^n + \left(\frac{\Delta x}{\Delta t}\right)^2 2q_i(u_{i-1}^n - u_i^n) + \Delta t^2 f_i^n
$$

(We have used  $q_{i+\frac{1}{2}} + q_{i-\frac{1}{2}} \approx 2q_i$ .) Alternative: assume  $dq/dx = 0$  (simpler).

# <span id="page-26-1"></span>6.8 Implementation of variable coefficients

Assume  $c[i]$  holds  $c_i$  the spatial mesh points

```
for i in range(1, Nx):
    u[i] = - u_2[i] + 2*u_1[i] + \
           C2*(0.5*(q[i] + q[i+1])*(u_1[i+1] - u_1[i]) - \0.5*(q[i] + q[i-1])*(u_1[i] - u_1[i-1])) + \
           dt2*f(x[i], t[n])
```
Here:  $C2 = (dt/dx) * 2$ Vectorized version:

```
u[1:-1] = - u_2[1:-1] + 2*u_1[1:-1] + \C2*(0.5*(q[1:-1] + q[2:])*(u_1[2:] - u_1[1:-1]) -
              0.5*(q[1:-1] + q[:-2])*(u_1[1:-1] - u_1[:-2])) + \
          dt2*f(x[1:-1], t[n])
```
Neumann condition  $u_x = 0$ : same ideas as in 1D (modified stencil or ghost cells).

#### <span id="page-26-2"></span>6.9 A more general model PDE with variable coefficients

$$
\varrho(x)\frac{\partial^2 u}{\partial t^2} = \frac{\partial}{\partial x}\left(q(x)\frac{\partial u}{\partial x}\right) + f(x,t)
$$
\n(39)

A natural scheme is

$$
[\varrho D_t D_t u = D_x \overline{q}^x D_x u + f]^n_i \tag{40}
$$

Or

$$
[D_t D_t u = \varrho^{-1} D_x \overline{q}^x D_x u + f]_i^n \tag{41}
$$

No need to average  $\varrho$ , just sample at i

#### <span id="page-27-5"></span><span id="page-27-0"></span>6.10 Generalization: damping

Why do waves die out?

- Damping (non-elastic effects, air resistance)
- 2D/3D: conservation of energy makes an amplitude reduction by  $1/\sqrt{r}$  (2D) or  $1/r$  (3D)

Simplest damping model (for physical behavior, see [demo](http://phet.colorado.edu/sims/wave-on-a-string/wave-on-a-string_en.html)<sup>[17](#page-27-3)</sup>):

$$
\frac{\partial^2 u}{\partial t^2} + b \frac{\partial u}{\partial t} = c^2 \frac{\partial^2 u}{\partial x^2} + f(x, t),\tag{42}
$$

 $b \geq 0$ : prescribed damping coefficient.

Discretization via centered differences to ensure  $\mathcal{O}(\Delta t^2)$  error:

$$
[D_t D_t u + b D_{2t} u = c^2 D_x D_x u + f]_i^n
$$
\n(43)

Need special formula for  $u_i^1$  + special stencil (or ghost cells) for Neumann conditions.

# <span id="page-27-1"></span>7 Building a general 1D wave equation solver

The program  $wave1D_dn_vc.py^{18}$  $wave1D_dn_vc.py^{18}$  $wave1D_dn_vc.py^{18}$  $wave1D_dn_vc.py^{18}$  solves a fairly general 1D wave equation:

$$
u_t = (c^2(x)u_x)_x + f(x,t), \qquad x \in (0,L), \ t \in (0,T] \tag{44}
$$

$$
u(x,0) = I(x), \t x \in [0,L] \t (45)
$$

$$
u_t(x,0) = V(t), \t\t x \in [0,L] \t\t (46)
$$

$$
u(0,t) = U_0(t) \text{ or } u_x(0,t) = 0, \qquad t \in (0,T] \tag{47}
$$

$$
u(L, t) = U_L(t) \text{ or } u_x(L, t) = 0,
$$
  

$$
t \in (0, T]
$$
 (48)

Can be adapted to many needs.

#### <span id="page-27-2"></span>7.1 Collection of initial conditions

The function pulse in wave1D\_dn\_vc.py offers four initial conditions:

- 1. a rectangular pulse ("plug")
- 2. a Gaussian function (gaussian)
- 3. a "cosine hat": one period of  $1 + \cos(\pi x, x \in [-1, 1])$
- 4. half a "cosine hat": half a period of  $\cos \pi x$ ,  $x \in \left[-\frac{1}{2}, \frac{1}{2}\right]$

Can locate the initial pulse at  $x = 0$  or in the middle

<span id="page-27-4"></span><span id="page-27-3"></span><sup>17</sup>http://phet.colorado.edu/sims/wave-on-a-string/wave-on-a-string en.html 18http://tinyurl.com/jvzzcfn/wave/wave1D\_dn\_vc.py

```
>>> import wave1D_dn_vc as w
>>> w.pulse(loc='left', pulse_tp='cosinehat', Nx=50, every_frame=10)
```
# <span id="page-28-0"></span>8 Finite difference methods for 2D and 3D wave equations

Constant wave velocity  $c$ :

$$
\frac{\partial^2 u}{\partial t^2} = c^2 \nabla^2 u \text{ for } \mathbf{x} \in \Omega \subset \mathbb{R}^d, \ t \in (0, T] \tag{49}
$$

Variable wave velocity:

$$
\rho \frac{\partial^2 u}{\partial t^2} = \nabla \cdot (q \nabla u) + f \text{ for } \mathbf{x} \in \Omega \subset \mathbb{R}^d, \ t \in (0, T] \tag{50}
$$

#### <span id="page-28-1"></span>8.1 Examples on wave equations written out in 2D/3D

3D, constant c:

$$
\nabla^2 u = \frac{\partial^2 u}{\partial x^2} + \frac{\partial^2 u}{\partial y^2} + \frac{\partial^2 u}{\partial z^2}
$$

2D, variable c:

$$
\varrho(x,y)\frac{\partial^2 u}{\partial t^2} = \frac{\partial}{\partial x}\left(q(x,y)\frac{\partial u}{\partial x}\right) + \frac{\partial}{\partial y}\left(q(x,y)\frac{\partial u}{\partial y}\right) + f(x,y,t) \tag{51}
$$

Compact notation:

$$
u_{tt} = c^2 (u_{xx} + u_{yy} + u_{zz}) + f,
$$
\n(52)

$$
\varrho u_{tt} = (qu_x)_x + (qu_z)_z + (qu_z)_z + f \tag{53}
$$

#### <span id="page-28-2"></span>8.2 Boundary and initial conditions

We need *one* boundary condition at each point on  $\partial\Omega$ :

- 1. *u* is prescribed  $(u = 0 \text{ or known incoming wave})$
- 2.  $\partial u/\partial n = \mathbf{n} \cdot \nabla u$  prescribed (= 0: reflecting boundary)
- 3. open boundary (radiation) condition:  $u_t + c \cdot \nabla u = 0$  (let waves travel undisturbed out of the domain)

PDEs with *second-order* time derivative need two initial conditions:

- 1.  $u = I$ ,
- 2.  $u_t = V$ .

# <span id="page-29-0"></span>8.3 Example: 2D propagation of Gaussian function

# <span id="page-29-1"></span>8.4 Mesh

- Mesh point:  $(x_i, y_j, z_k, t_n)$
- *x* direction:  $x_0 < x_1 < \cdots < x_{N_x}$
- y direction:  $y_0 < y_1 < \cdots < y_{N_y}$
- *z* direction:  $z_0 < z_1 < \cdots < z_N$
- $u_{i,j,k}^n \approx u_{\mathrm{e}}(x_i, y_j, z_k, t_n)$

#### <span id="page-29-2"></span>8.5 Discretization

$$
[D_t D_t u = c^2 (D_x D_x u + D_y D_y u) + f]_{i,j,k}^n,
$$

Written out in detail:

$$
\frac{u_{i,j}^{n+1} - 2u_{i,j}^n + u_{i,j}^{n-1}}{\Delta t^2} = c^2 \frac{u_{i+1,j}^n - 2u_{i,j}^n + u_{i-1,j}^n}{\Delta x^2} + c^2 \frac{u_{i,j+1}^n - 2u_{i,j}^n + u_{i,j-1}^n}{\Delta y^2} + f_{i,j}^n,
$$

 $u_{i,j}^{n-1}$  and  $u_{i,j}^n$  are known, solve for  $u_{i,j}^{n+1}$ :

$$
u_{i,j}^{n+1} = 2u_{i,j}^{n} + u_{i,j}^{n-1} + c^2 \Delta t^2 [D_x D_x u + D_y D_y u]_{i,j}^{n}
$$

# <span id="page-29-3"></span>8.6 Special stencil for the first time step

- The stencil for  $u_{i,j}^1$   $(n = 0)$  involves  $u_{i,j}^{-1}$  which is outside the time mesh
- Remedy: use discretized  $u_t(x, 0) = V$  and the stencil for  $n = 0$  to develop a special stencil (as in the 1D case)

$$
[D_{2t}u = V]_{i,j}^{0} \Rightarrow u_{i,j}^{-1} = u_{i,j}^{1} - 2\Delta t V_{i,j}
$$
  

$$
u_{i,j}^{n+1} = u_{i,j}^{n} - 2\Delta V_{i,j} + \frac{1}{2}c^{2}\Delta t^{2}[D_{x}D_{x}u + D_{y}D_{y}u]_{i,j}^{n}
$$

### <span id="page-29-4"></span>8.7 Variable coefficients (1)

3D wave equation:

$$
\varrho u_{tt} = (qu_x)_x + (qu_y)_y + (qu_z)_z + f(x, y, z, t)
$$

Just apply the 1D discretization for each term:

$$
[\varrho D_t D_t u = (D_x \overline{q}^x D_x u + D_y \overline{q}^y D_y u + D_z \overline{q}^z D_z u) + f]_{i,j,k}^n
$$
\n(54)

Need special formula for  $u_{i,j,k}^1$  (use  $[D_{2t}u = V]^0$  and stencil for  $n = 0$ ).

#### <span id="page-30-3"></span><span id="page-30-0"></span>8.8 Variable coefficients (2)

Written out:

$$
u_{i,j,k}^{n+1} = -u_{i,j,k}^{n-1} + 2u_{i,j,k}^{n} +
$$
  
\n
$$
= \frac{1}{\varrho_{i,j,k}} \frac{1}{\Delta x^2} \left( \frac{1}{2} (q_{i,j,k} + q_{i+1,j,k}) (u_{i+1,j,k}^{n} - u_{i,j,k}^{n}) -
$$
  
\n
$$
\frac{1}{2} (q_{i-1,j,k} + q_{i,j,k}) (u_{i,j,k}^{n} - u_{i-1,j,k}^{n}) +
$$
  
\n
$$
= \frac{1}{\varrho_{i,j,k}} \frac{1}{\Delta x^2} \left( \frac{1}{2} (q_{i,j,k} + q_{i,j+1,k}) (u_{i,j+1,k}^{n} - u_{i,j,k}^{n}) -
$$
  
\n
$$
\frac{1}{2} (q_{i,j-1,k} + q_{i,j,k}) (u_{i,j,k}^{n} - u_{i,j-1,k}^{n}) +
$$
  
\n
$$
= \frac{1}{\varrho_{i,j,k}} \frac{1}{\Delta x^2} \left( \frac{1}{2} (q_{i,j,k} + q_{i,j,k+1}) (u_{i,j,k+1}^{n} - u_{i,j,k}^{n}) -
$$
  
\n
$$
\frac{1}{2} (q_{i,j,k-1} + q_{i,j,k}) (u_{i,j,k}^{n} - u_{i,j,k-1}^{n}) +
$$
  
\n
$$
+ \Delta t^2 f_{i,j,k}^{n}
$$

# <span id="page-30-1"></span>8.9 Neumann boundary condition in 2D

Use ideas from 1D! Example:  $\frac{\partial u}{\partial n}$  at  $y = 0$ ,  $\frac{\partial u}{\partial n} = -\frac{\partial u}{\partial y}$ <br>Boundary condition discretization:

$$
[-D_{2y}u = 0]_{i,0}^n \Rightarrow \frac{u_{i,1}^n - u_{i,-1}^n}{2\Delta y} = 0, \ i \in \mathcal{I}_x
$$

Insert  $u_{i,-1}^n = u_{i,1}^n$  in the stencil for  $u_{i,j=0}^{n+1}$  to obtain a modified stencil on the boundary. Pattern: use interior stencil also on the bundary, but replace  $j - 1$  by  $j + 1$ Alternative: use ghost cells and ghost values

# <span id="page-30-2"></span>9 Implementation of 2D/3D problems

$$
u_t = c^2 (u_{xx} + u_{yy}) + f(x, y, t), \qquad (x, y) \in \Omega, \ t \in (0, T]
$$
 (55)

$$
u(x, y, 0) = I(x, y),
$$
  
\n
$$
u_t(x, y, 0) = V(x, y),
$$
  
\n
$$
(x, y) \in \Omega
$$
  
\n
$$
(x, y) \in \Omega
$$
  
\n(56)

$$
(x, y) \in \partial\Omega, t \in (0, T]
$$
\n
$$
(x, y) \in \partial\Omega, t \in (0, T]
$$
\n
$$
(58)
$$

 $\Omega = [0, L_x] \times [0, L_y]$ Discretization:

$$
[D_t D_t u = c^2 (D_x D_x u + D_y D_y u) + f]_{i,j}^n,
$$

#### <span id="page-31-5"></span><span id="page-31-0"></span>9.1 Algorithm

- 1. Set initial condition  $u_{i,j}^0 = I(x_i, y_j)$
- 2. Compute  $u_{i,j}^1 = \cdots$  for  $i \in \mathcal{I}_x^i$  and  $j \in \mathcal{I}_y^i$
- 3. Set  $u_{i,j}^1 = 0$  for the boundaries  $i = 0, N_x, j = 0, N_y$
- 4. For  $n = 1, 2, \ldots, N_t$ :
	- (a) Find  $u_{i,j}^{n+1} = \cdots$  for  $i \in \mathcal{I}_x^i$  and  $j \in \mathcal{I}_y^i$
	- (b) Set  $u_{i,j}^{n+1} = 0$  for the boundaries  $i = 0, N_x, j = 0, N_y$

#### <span id="page-31-1"></span>9.2 Scalar computations: mesh

Program: wave2D\_u0.pv<sup>[19](#page-31-4)</sup>

```
def solver(I, V, f, c, Lx, Ly, Nx, Ny, dt, T,
          user_action=None, version='scalar'):
```
Mesh:

```
x = \text{linspace}(0, \text{ L}x, \text{ N}x+1) # mesh points in x dir y = linspace(0, Ly, Ny+1) # mesh points in y dir
y = linspace(0, Ly, Ny+1) # mesh points in y dir
dx = x[1] - x[0]dy = y[1] - y[0]
Nt = int(round(T/float(dt)))
t = linspace(0, N*dt, N+1) # mesh points in time
Cx2 = (c*dt/dx)**2; Cy2 = (c*dt/dy)**2 # help variables
dt2 = dt * * 2
```
#### <span id="page-31-2"></span>9.3 Scalar computations: arrays

Store  $u_{i,j}^{n+1}$ ,  $u_{i,j}^n$ , and  $u_{i,j}^{n-1}$  in three two-dimensional arrays:

```
u = zeros((Nx+1,Ny+1)) # solution array<br>u_1 = zeros((Nx+1,Ny+1)) # solution at t-dt
u_1 = zeros((Nx+1,Ny+1)) # solution at t-dt
u_2 = zeros((Nx+1,Ny+1)) # solution at t-2*dt
```
 $u_{i,j}^{n+1}$  corresponds to  $\mathtt{u[i,j]},$  etc.

#### <span id="page-31-3"></span>9.4 Scalar computations: initial condition

```
Ix = range(0, u.shape[0])Iy = range(0, u.shape[1])
It = range(0, t.shape[0])for i in Ix:
    for j in Iy:
        u_1[i,j] = I(x[i], y[j])
if user_action is not None:
    user\_action(u_1, x, xv, y, yv, t, 0)
```
Arguments xv and yv: for vectorized computations

<span id="page-31-4"></span> $19$ http://tinyurl.com/jvzzcfn/wave/wave2D\_u0/wave2D\_u0.py

#### <span id="page-32-3"></span><span id="page-32-0"></span>9.5 Scalar computations: primary stencil

```
def advance_scalar(u, u_1, u_2, f, x, y, t, n, Cx2, Cy2, dt,
                   V=None, step1=False):
    Ix = range(0, u.shape[0]); Iy = range(0, u.shape[1])dt2 = dt**2if step1:
       Cx^2 = 0.5*Cx^2; Cy^2 = 0.5*Cy^2; dt^2 = 0.5 * dt^2D1 = 1; D2 = 0else:
       D1 = 2; D2 = 1for i in Ix[1:-1]:
       for j in Iy[1:-1]:u_xx = u_1[i-1,j] - 2*u_1[i,j] + u_1[i+1,j]
            u_yy = u_1[i,j-1] - 2*u_1[i,j] + u_1[i,j+1]
            u[i,j] = D1*u_1[i,j] - D2*u_2[i,j] + \
                     Cx2*u_xx + Cy2*u_yy + dt2*f(x[i], y[j], t[n])
           if step1:
               u[i,j] += dt*V(x[i], y[j])
   # Boundary condition u=0
   i = Iv[0]for i in Ix: u[i, j] = 0j = Iy[-1]for i in Ix: u[i, j] = 0i = I x[0]for j in Iy: u[i,j] = 0
    i = Ix[-1]for j in Iy: u[i, j] = 0return u
```
<code>D1</code> and <code>D2: allow</code> <code>advance\_scalar</code> to be used also for  $u_{i,j}^1$ :

```
u = advance_scalar(u, u_1, u_2, f, x, y, t,
                   n, 0.5*Cx2, 0.5*Cy2, 0.5*dt2, D1=1, D2=0)
```
### <span id="page-32-1"></span>9.6 Vectorized computations: mesh coordinates

Mesh with  $30 \times 30$  cells: vectorization reduces the CPU time by a factor of 70 (!). Need special coordinate arrays xv and yv such that  $I(x, y)$  and  $f(x, y, t)$  can be vectorized:

```
from numpy import newaxis
xy = x[:, newaxis]
yv = y[newaxis,:]
u_1[:,:] = I(xv, yv)f_a[:,:] = f(xv, yv, t)
```
#### <span id="page-32-2"></span>9.7 Vectorized computations: stencil

```
def advance_vectorized(u, u_1, u_2, f_a, Cx2, Cy2, dt,
                       V=None, step1=False):
   dt2 = dt**2if step1:
       Cx<sup>2</sup> = 0.5*Cx2; Cy2 = 0.5*Cy2; dt2 = 0.5 * dt2D1 = 1; D2 = 0else:
       D1 = 2; D2 = 1u_2xx = u_1[:-2,1:-1] - 2*u_1[1:-1,1:-1] + u_1[2:,1:-1]
```

```
u_yy = u_1[1:-1,:-2] - 2*u_1[1:-1,1:-1] + u_1[1:-1,2:]
u[1:-1,1:-1] = D1*u_1[1:-1,1:-1] - D2*u_2[1:-1,1:-1] + \nCx2*u_xx + Cy2*u_yy + dt2*f_a[1:-1,1:-1]
if step1:
   u[1:-1,1:-1] += dt*V[1:-1, 1:-1]
# Boundary condition u=0
j = 0u[:,j] = 0j = u.shape[1]-1
u[:,j] = 0
i = 0u[i,:] = 0i = u. shape [0]-1u[i,:] = 0return u
```
#### <span id="page-33-0"></span>9.8 Verification: quadratic solution (1)

Manufactured solution:

$$
u_{e}(x, y, t) = x(L_x - x)y(L_y - y)(1 + \frac{1}{2}t)
$$
\n(59)

Requires  $f = 2c^2(1 + \frac{1}{2}t)(y(L_y - y) + x(L_x - x)).$ This  $u_{e}$  is ideal because it also solves the discrete equations!

### <span id="page-33-1"></span>9.9 Verification: quadratic solution (2)

- $[D_t D_t 1]^n = 0$
- $[D_t D_t t]^n = 0$
- $[D_t D_t t^2] = 2$
- $D_t D_t$  is a linear operator:  $[D_t D_t (au + bv)]^n = a[D_t D_t u]^n + b[D_t D_t v]^n$

$$
[D_x D_x u_e]_{i,j}^n = [y(L_y - y)(1 + \frac{1}{2}t)D_x D_x x(L_x - x)]_{i,j}^n
$$
  
=  $y_j(L_y - y_j)(1 + \frac{1}{2}t_n)2$ 

- Similar calculations for  $[D_y D_y u_e]_{i,j}^n$  and  $[D_t D_t u_e]_{i,j}^n$  terms
- Must also check the equation for  $u_{i,j}^1$

# <span id="page-33-2"></span>10 Migrating loops to Cython

- Vectorization: 5-10 times slower than pure C or Fortran code
- Cython: extension of Python for translating functions to C
- Principle: declare variables with type

#### <span id="page-34-3"></span><span id="page-34-0"></span>10.1 Declaring variables and annotating the code

Pure Python code:

```
def advance_scalar(u, u_1, u_2, f, x, y, t,
                   n, Cx2, Cy2, dt2, D1=2, D2=1):
    Ix = range(0, u.shape[0]); Iy = range(0, u.shape[1])for i in Ix[1:-1]:for j in Iy[1:-1]:
            u_xx = u_1[i-1,j] - 2*u_1[i,j] + u_1[i+1,j]
            u_yy = u_1[i,j-1] - 2*u_1[i,j] + u_1[i,j+1]
            u[i,j] = D1*u_1[i,j] - D2*u_2[i,j] + \
                     Cx2*u_xx + Cy2*u_yy + dt2*f(x[i], y[j], t[n])
```
- Copy this function and put it in a file with .pyx extension.
- Add type of variables:
	- $-$  function(a, b)  $\rightarrow$  cpdef function(int a, double b)
	- $v = 1.2 \rightarrow cdef double v = 1.2$
	- Array declaration: np.ndarray[np.float64\_t, ndim=2, mode='c'] u

#### <span id="page-34-1"></span>10.2 Cython version of the functions

```
import numpy as np
cimport numpy as np
cimport cython
ctypedef np.float64_t DT # data type
@cython.boundscheck(False) # turn off array bounds check
                            # turn off negative indices (u[-1,-1])cpdef advance(
    np.ndarray[DT, ndim=2, mode='c'] u,
    np.ndarray[DT, ndim=2, mode='c'] u_1,
    np.ndarray[DT, ndim=2, mode='c'] u_2,
    np.ndarray[DT, ndim=2, mode='c'] f,
    double Cx2, double Cy2, double dt2):
    cdef int Nx, Ny, i, j
    cdef double u_xx, u_yy
    Nx = u.shape[0]-1Ny = u.shape[1]-1for i in xrange(1, Nx):
        for j in xrange(1, Ny):
            u_xx = u_1[i-1,j] - 2*u_1[i,j] + u_1[i+1,j]
            u_yy = u_1[i,j-1] - 2*u_1[i,j] + u_1[i,j+1]
            u[i,j] = 2*u_1[i,j] - u_2[i,j] + \
                     Cx2*u_xx + Cy2*u_yy + dt2*f[i,j]
```
Note: from now in we skip the code for setting boundary values

#### <span id="page-34-2"></span>10.3 Visual inspection of the C translation

See how effective Cython can translate this code to C:

Terminal> cython -a wave2D\_u0\_loop\_cy.pyx

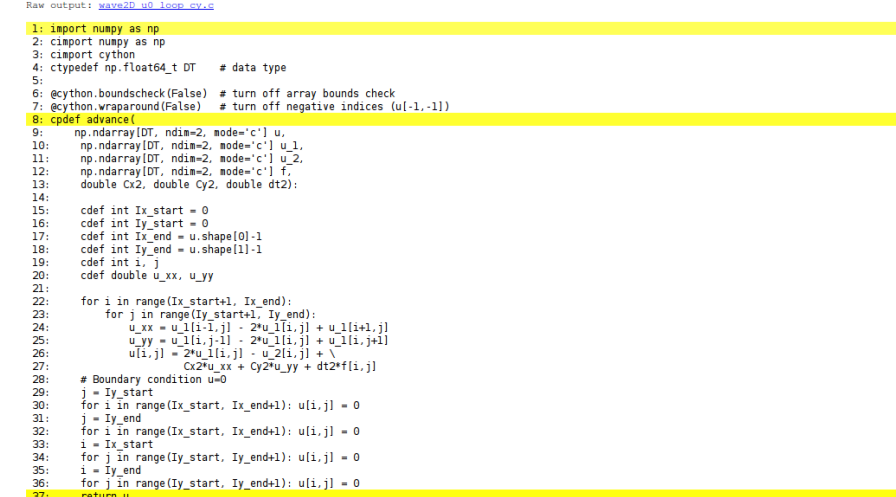

Load wave2D\_u0\_loop\_cy.html in a browser (white: pure C, yellow: still Python):

Can click on wave2D\_u0\_loop\_cy.c to see the generated C code...

# <span id="page-35-0"></span>10.4 Building the extension module

- Cython code must be translated to C
- $\bullet\,$  C code must be compiled
- Compiled C code must be linked to Python C libraries
- Result: C extension module (.so file) that can be loaded as a standard Python module
- Use a setup.py script to build the extension module

```
from distutils.core import setup
from distutils.extension import Extension
from Cython.Distutils import build_ext
cymodule = 'wave2D_u0_loop_cy'
setup(
 name=cymodule
  ext_modules=[Extension(cymodule, [cymodule + '.pyx'],)],
  cmdclass={'build_ext': build_ext},
\lambda
```
Terminal> python setup.py build\_ext --inplace

#### <span id="page-36-0"></span>10.5 Calling the Cython function from Python

```
import wave2D_u0_loop_cy
advance = wave2D_u0_loop_cy.advance
...
for n in It[1:-1: # time loop
   f_a[:,:] = f(xv, yv, t[n]) # precompute, size as u
   u = advance(u, u_1, u_2, f_a, x, y, t, Cx2, Cy2, dt2)
```
Efficiency:

- $120 \times 120$  cells in space:
	- Pure Python: 1370 CPU time units
	- Vectorized numpy: 5.5
	- Cython: 1
- $60 \times 60$  cells in space:
	- Pure Python: 1000 CPU time units
	- Vectorized numpy: 6
	- Cython: 1

# <span id="page-36-1"></span>11 Migrating loops to Fortran

- Write the advance function in pure Fortran
- Use f2py to generate C code for calling Fortran from Python
- Full manual control of the translation to Fortran

# <span id="page-36-2"></span>11.1 The Fortran subroutine

```
subroutine advance(u, u_1, u_2, f, Cx2, Cy2, dt2, Nx, Ny)
      integer Nx, Ny
      real*8 u(0:Nx,0:Ny), u_1(0:Nx,0:Ny), u_2(0:Nx,0:Ny)
     real*8 f(0:Nx, 0:Ny), Cx2, Cy2, dt2
      integer i, j
Cf2py intent(in, out) u
C Scheme at interior points
      do j = 1, Ny-1
         do i = 1, Nx-1
            u(i,j) = 2*u_1(i,j) - u_2(i,j) +
     & Cx2*(u_1(i-1,j) - 2*u_1(i,j) + u_1(i+1,j)) +& \text{Cy2*(u_1(i,j-1) - 2*u_1(i,j) + u_1(i,j+1)) +}& dt2*f(i,j)
        end do
     end do
```
Note: Cf2py comment declares u as input argument and return value back to Python

#### <span id="page-37-3"></span><span id="page-37-0"></span>11.2 Building the Fortran module with f2py

```
Terminal> f2py -m wave2D_u0_loop_f77 -h wave2D_u0_loop_f77.pyf \
           -overwrite-signature wave2D_u0_loop_f77.f
Terminal> f2py -c wave2D_u0_loop_f77.pyf --build-dir build_f77 \
          -DF2PY_REPORT_ON_ARRAY_COPY=1 wave2D_u0_loop_f77.f
```
f2py changes the argument list (!)

```
>>> import wave2D_u0_loop_f77
>>> print wave2D_u0_loop_f77.__doc__
This module 'wave2D_u0_loop_f77' is auto-generated with f2py....
Functions:
 u = advance(u, u_1, u_2, f, cx2, cy2, dt2,nx=(shape(u,0)-1), ny=(shape(u,1)-1))
```
- Array limits have default values
- Examine doc strings from f2py!

## <span id="page-37-1"></span>11.3 How to avoid array copying

- Two-dimensional arrays are stored row by row in Python and C
- Two-dimensional arrays are stored column by column in Fortran
- f2py takes a copy of a numpy (C) array and transposes it when calling Fortran
- Such copies are time and memory consuming
- Remedy: declare numpy arrays with Fortran storage

```
order = 'Fortran' if version == 'f77' else 'C'
u = zeros((Nx+1,Ny+1), order=order)
u_1 = zeros((Nx+1,Ny+1), order-order)u_2 = zeros((Nx+1, Ny+1), order=order)
```
Option -DF2PY\_REPORT\_ON\_ARRAY\_COPY=1 makes f2py write out array copying:

```
Terminal> f2py -c wave2D_u0_loop_f77.pyf --build-dir build_f77 \
          -DF2PY_REPORT_ON_ARRAY_COPY=1 wave2D_u0_loop_f77.f
```
# <span id="page-37-2"></span>11.4 Efficiency of translating to Fortran

- Same efficiency (in this example) as Cython and C
- About 5 times faster than vectorized numpy code
- $\bullet$  > 1000 faster than pure Python code

# <span id="page-38-0"></span>12 Migrating loops to C via Cython

- Write the advance function in pure C
- Use Cython to generate C code for calling C from Python
- Full manual control of the translation to C

#### <span id="page-38-1"></span>12.1 The C code

- numpy arrays transferred to C are one-dimensional in C
- Need to translate [i, j] indices to single indices

```
/* Translate (i,j) index to single array index */
#define idx(i,j) (i)*(Ny+1) + j
void advance(double* u, double* u_1, double* u_2, double* f,
              double Cx2, double Cy2, double dt2,
             int Nx, int Ny)
{
  int i, j;
  /* Scheme at interior points */
  for (i=1; i<=Nx-1; i++) {
    for (j=1; j<=Ny-1; j++) {
        u[idx(i,j)] = 2*u_1[idx(i,j)] - u_2[idx(i,j)] +
        Cx2*(u_1[idx(i-1,j)] - 2*u_1[idx(i,j)] + u_1[idx(i+1,j)]) +
        Cy2*(u_1[idx(i,j-1)] - 2*u_1[idx(i,j)] + u_1[idx(i,j+1)]) +
        dt2*f[idx(i,j)];
        }
    }
 }
}
```
#### <span id="page-38-2"></span>12.2 The Cython interface file

```
import numpy as np
cimport numpy as np
cimport cython
cdef extern from "wave2D_u0_loop_c.h":
    void advance(double* u, double* u_1, double* u_2, double* f,
                  double Cx2, double Cy2, double dt2,
                  int Nx, int Ny)
@cython.boundscheck(False)
@cython.wraparound(False)
def advance_cwrap(
    np.ndarray[double, ndim=2, mode='c'] u,
    np.ndarray[double, ndim=2, mode='c'] u_1,
    np.ndarray[double, ndim=2, mode='c'] u_2,
    np.ndarray[double, ndim=2, mode='c'] f,
    double Cx2, double Cy2, double dt2):
    advance(&u[0,0], &u_1[0,0], &u_2[0,0], &f[0,0],
            Cx2, Cy2, dt2,
            u.\text{shape}[0]-1, u.\text{shape}[1]-1)return u
```
#### <span id="page-39-3"></span><span id="page-39-0"></span>12.3 Building the extension module

Compile and link the extension module with a setup.py file:

```
from distutils.core import setup
from distutils.extension import Extension
from Cython.Distutils import build_ext
sources = ['wave2D_u0_loop_c.c', 'wave2D_u0_loop_c_cy.pyx']
module = 'wave2D_u0_loop_c_cy'
setup(
 name=module,
  ext_modules=[Extension(module, sources,
                          libraries=[], # C libs to link with
                          )],
  cmdclass={'build_ext': build_ext},
\lambda
```
Terminal> python setup.py build\_ext --inplace

In Python:

```
import wave2D_u0_loop_c_cy
advance = wave2D_u0_loop_c_cy.advance_cwrap
...
f_a[:,:] = f(xv, yv, t[n])u = advance(u, u_1, u_2, f_a, Cx2, Cy2, dt2)
```
# <span id="page-39-1"></span>13 Migrating loops to C via f2py

- Write the advance function in pure C
- Use f2py to generate C code for calling C from Python
- Full manual control of the translation to C

#### <span id="page-39-2"></span>13.1 The C code and the Fortran interface file

- Write the C function advance as before
- Write a Fortran 90 module defining the signature of the advance function
- Or: write a Fortran 77 function defining the signature and let f2py generate the Fortran 90 module

Fortran 77 signature (note  $interf(c)$ ):

```
subroutine advance(u, u_1, u_2, f, Cx2, Cy2, dt2, Nx, Ny)
Cf2py intent(c) advance
      integer Nx, Ny, N
      real*8 u(0:Nx,0:Ny), u_1(0:Nx,0:Ny), u_2(0:Nx,0:Ny)
     real*8 f(0:Nx, 0:Ny), Cx2, Cy2, dt2
Cf2py intent(in, out) u
Cf2py intent(c) u, u_1, u_2, f, Cx2, Cy2, dt2, Nx, Nyreturn
     end
```
#### <span id="page-40-4"></span><span id="page-40-0"></span>13.2 Building the extension module

Generate Fortran 90 module (wave2D\_u0\_loop\_c\_f2py.pyf):

```
Terminal> f2py -m wave2D_u0_loop_c_f2py \
          -h wave2D_u0_loop_c_f2py.pyf --overwrite-signature \
          wave2D_u0_loop_c_f2py_signature.f
```
The compile and build step must list the C files:

```
Terminal> f2py -c wave2D_u0_loop_c_f2py.pyf \
          --build-dir tmp_build_c \
          -DF2PY_REPORT_ON_ARRAY_COPY=1 wave2D_u0_loop_c.c
```
#### <span id="page-40-1"></span>13.3 Migrating loops to  $C++$  via f2py

- $C++$  can be used as an alternative to C
- $\bullet$  C++ code often applies sophisticated arrays
- Challenge: translate from numpy C arrays to  $C_{++}$  array classes
- $\bullet$  Can use SWIG to make C++ classes available as Python classes
- Easier (and more efficient):
	- Make C API to the C++ code
	- Wrap C API with f2py
	- Send numpy arrays to C API and let C translate numpy arrays into  $C_{++}$  array classes

# <span id="page-40-2"></span>14 Analysis of the difference equations

#### <span id="page-40-3"></span>14.1 Properties of the solution of the wave equation

$$
\frac{\partial^2 u}{\partial t^2} = c^2 \frac{\partial^2 u}{\partial x^2}
$$

Solutions:

$$
u(x,t) = g_R(x - ct) + g_L(x + ct),
$$
\n(60)

If  $u(x, 0) = I(x)$  and  $u_t(x, 0) = 0$ :

$$
u(x,t) = \frac{1}{2}I(x-ct) + \frac{1}{2}I(x+ct)
$$
\n(61)

Two waves: one traveling to the right and one to the left

# <span id="page-41-0"></span>14.2 Demo of the splitting of  $I(x)$  into two waves

# <span id="page-41-1"></span>14.3 Effect of variable wave velocity

A wave propagates perfectly  $(C = 1)$  and hits a medium with  $1/4$  of the wave velocity. A part of the wave is reflected and the rest is transmitted.

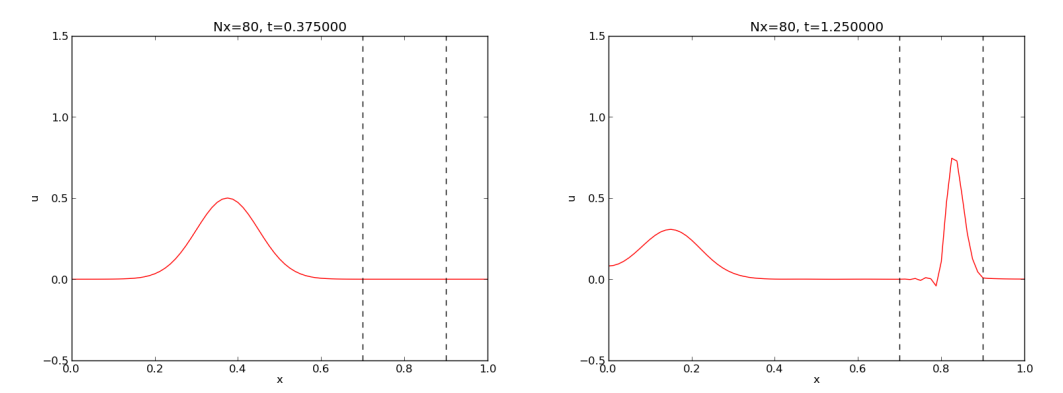

#### <span id="page-41-2"></span>14.4 What happens here?

We have just changed the initial condition...

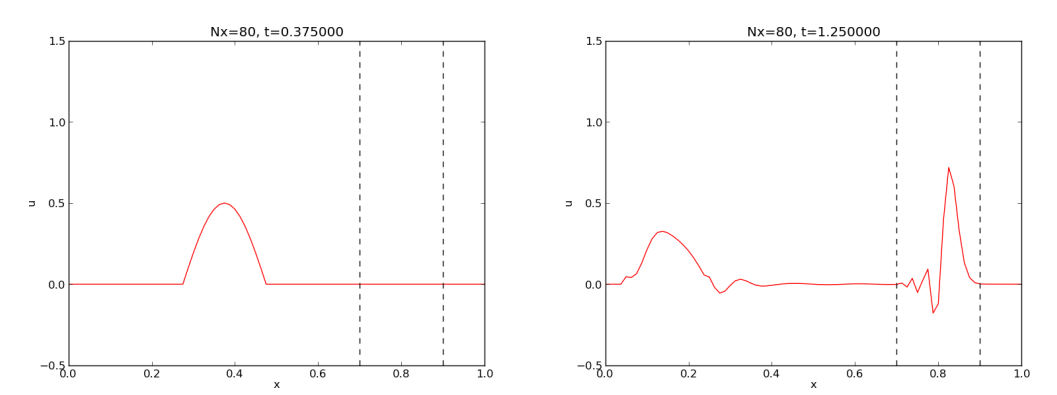

# <span id="page-41-3"></span>14.5 Representation of waves as sum of sine/cosine waves

Build  $I(x)$  of wave components  $e^{ikx} = \cos kx + i\sin kx$ :

$$
I(x) \approx \sum_{k \in K} b_k e^{ikx} \tag{62}
$$

- k is the frequency of a component  $(\lambda = 2\pi/k$  corresponding wave length)
- K is some set of all k needed to approximate  $I(x)$  well
- $b_k$  must be computed (Fourier coefficients)

Since  $u(x,t) = \frac{1}{2}I(x-ct) + \frac{1}{2}I(x+ct)$ :

$$
u(x,t) = \frac{1}{2} \sum_{k \in K} b_k e^{ik(x-ct)} + \frac{1}{2} \sum_{k \in K} b_k e^{ik(x+ct)}
$$
(63)

Our interest: one component  $e^{i(kx - \omega t)}$ ,  $\omega = kc$ 

#### <span id="page-42-0"></span>14.6 Analysis of the finite difference scheme

A similar discrete  $u_q^n = e^{i(kx_q - \tilde{\omega}t_n)}$  solves

<span id="page-42-4"></span>
$$
[D_t D_t u = c^2 D_x D_x u]_q^n \tag{64}
$$

Note: different frequency  $\tilde{\omega} \neq \omega$ 

- How accurate is  $\tilde{\omega}$  compared to  $\omega?$
- What about the wave amplitude?

#### <span id="page-42-1"></span>14.7 Preliminary results

$$
[D_t D_t e^{i\omega t}]^n = -\frac{4}{\Delta t^2} \sin^2 \left(\frac{\omega \Delta t}{2}\right) e^{i\omega n \Delta t}
$$

By  $\omega \to k$ ,  $t \to x$ ,  $n \to q$ ) it follows that

$$
[D_x D_x e^{ikx}]_q = -\frac{4}{\Delta x^2} \sin^2\left(\frac{k\Delta x}{2}\right) e^{ikq\Delta x}
$$

#### <span id="page-42-2"></span>14.8 Numerical wave propagation (1)

Inserting a basic wave component  $u = e^{i(kx_q - \tilde{\omega}t_n)}$  in the scheme [\(64\)](#page-42-4) requires computation of

$$
[D_t D_t e^{ikx} e^{-i\tilde{\omega}t}]_q^n = [D_t D_t e^{-i\tilde{\omega}t}]_e^{ikq\Delta x}
$$
  

$$
= -\frac{4}{\Delta t^2} \sin^2 \left(\frac{\tilde{\omega}\Delta t}{2}\right) e^{-i\tilde{\omega}n\Delta t} e^{ikq\Delta x}
$$
  

$$
[D_x D_x e^{ikx} e^{-i\tilde{\omega}t}]_q^n = [D_x D_x e^{ikx}]_q e^{-i\tilde{\omega}n\Delta t}
$$
 (65)

$$
x^c \t l_g - [\nu_x \nu_x c \t]_q^c
$$
  
= 
$$
-\frac{4}{\Delta x^2} \sin^2 \left(\frac{k \Delta x}{2}\right) e^{ikq \Delta x} e^{-i\tilde{\omega}n\Delta t}
$$
 (66)

# <span id="page-42-3"></span>14.9 Numerical wave propagation (2)

The complete scheme,

$$
[D_t D_t e^{ikx} e^{-i\tilde{\omega}t} = c^2 D_x D_x e^{ikx} e^{-i\tilde{\omega}t}]_q^n
$$

leads to an equation for  $\tilde{\omega}$ :

<span id="page-42-5"></span>
$$
\sin^2\left(\frac{\tilde{\omega}\Delta t}{2}\right) = C^2 \sin^2\left(\frac{k\Delta x}{2}\right),\tag{67}
$$

where  $C = \frac{c\Delta t}{\Delta x}$  is the Courant number

#### <span id="page-43-0"></span>14.10 Numerical wave propagation (3)

Taking the square root of [\(67\)](#page-42-5):

<span id="page-43-3"></span>
$$
\sin\left(\frac{\tilde{\omega}\Delta t}{2}\right) = C\sin\left(\frac{k\Delta x}{2}\right),\tag{68}
$$

- Exact  $\omega$  is real
- Look for a real solution  $\tilde{\omega}$  of [\(68\)](#page-43-3)
- Then the sine functions are in  $[-1, 1]$
- Lef-hand side in [−1, 1] requires  $C \leq 1$

Stability criterion

$$
C = \frac{c\Delta t}{\Delta x} \le 1\tag{69}
$$

# <span id="page-43-1"></span>14.11 Why  $C \leq 1$  is a stability criterion

Assume  $C > 1$ . Then

$$
\underbrace{\sin\left(\frac{\tilde{\omega}\Delta t}{2}\right)} > 1 = C \sin\left(\frac{k\Delta x}{2}\right)
$$

- $|\sin x| > 1$  implies complex x
- Here: complex  $\tilde{\omega} = \tilde{\omega}_r \pm i \tilde{\omega}_i$
- One  $\tilde{\omega}_i < 0$  gives  $\exp(i \cdot i \tilde{\omega}_i) = \exp(i \cdot \tilde{\omega}_i)$  and exponential growth

### <span id="page-43-2"></span>14.12 Numerical dispersion relation

- How close is  $\tilde{\omega}$  to  $\omega?$
- $\bullet~$  Can solve for an explicit formula for  $\tilde{\omega}$

$$
\tilde{\omega} = \frac{2}{\Delta t} \sin^{-1} \left( C \sin \left( \frac{k \Delta x}{2} \right) \right) \tag{70}
$$

- $\omega = kc$  is the analytical dispersion relation
- $\tilde{\omega} = \tilde{\omega}(k, c, \Delta x, \Delta t)$  is the numerical dispersion relation
- Speed of waves:  $c = \omega/k$ ,  $\tilde{c} = \tilde{\omega}/k$
- The numerical wave component has a wrong, mesh-dependent speed

### <span id="page-44-0"></span>14.13 The special case  $C = 1$

- For  $C = 1$ ,  $\tilde{\omega} = \omega$
- The numerical solution is exact (at the mesh points)!
- The only requirement is constant  $c$

# <span id="page-44-1"></span>14.14 Computing the error in wave velocity

- Introduce  $p = k\Delta x/2$
- $\bullet$  p measures no of mesh points in space per wave length in space
- Study error in wave velocity through  $\tilde{c}/c$  as function of p

$$
r(C, p) = \frac{\tilde{c}}{c} = \frac{1}{Cp} \sin^{-1} (C \sin p), \quad C \in (0, 1], \ p \in (0, \pi/2]
$$

# <span id="page-44-2"></span>14.15 Visualizing the error in wave velocity

def r(C, p): return 2/(C\*p)\*asin(C\*sin(p))

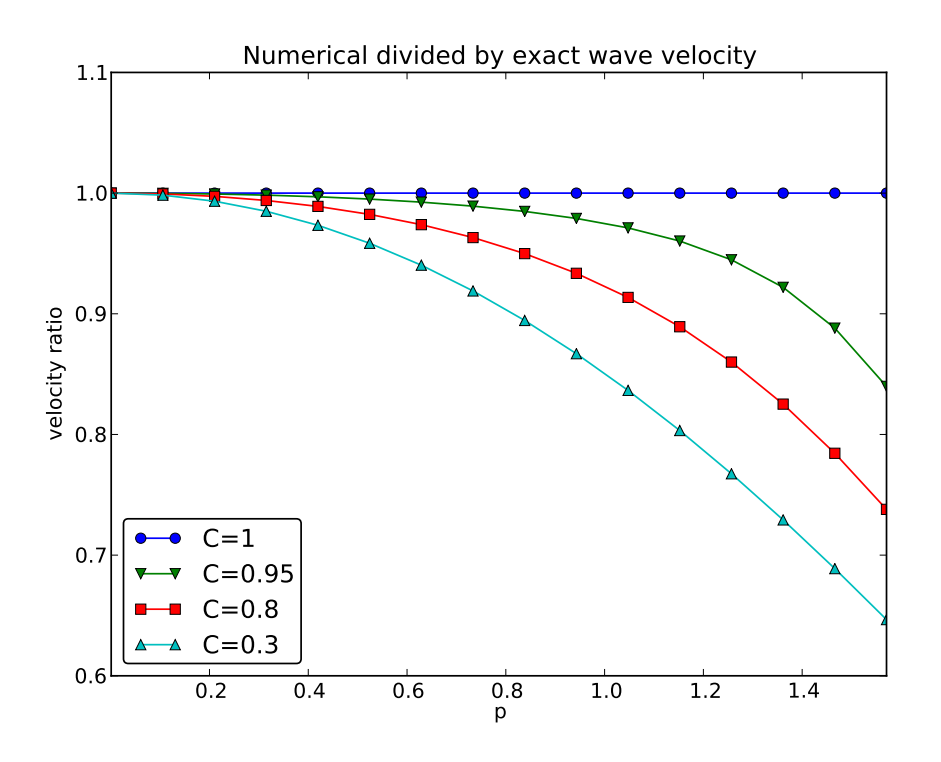

Note: the shortest waves have the largest error, and short waves move too slowly.

#### <span id="page-45-0"></span>14.16 Taylor expanding the error in wave velocity

For small p, Taylor expand  $\tilde{\omega}$  as polynomial in p:

```
>>> C, p = symbols('C p')
>>> rs = r(C, p).series(p, 0, 7)
>>> print rs
1 - p**2/6 + p**4/120 - p**6/5040 + C**2*p**2/6 -
C**2*p**4/12 + 13*C**2*p**6/720 + 3*C**4*p**4/40 -
C**4*p**6/16 + 5*C**6*p**6/112 + O(p**7)
>>> # Factorize each term and drop the remainder O(...) term
>>> rs_factored = [factor(term) for term in rs.lseries(p)]
>>> rs_factored = sum(rs_factored)
>>> print rs_factored
p**6*(C - 1)*(C + 1)*(225*C**4 - 90*C**2 + 1)/5040 +
p**4*(C - 1)*(C + 1)*(3*C - 1)*(3*C + 1)/120 +
px*2*(C - 1)*(C + 1)/6 + 1
```
Leading error term is  $\frac{1}{6}(C^2-1)p^2$  or

$$
\frac{1}{6} \left( \frac{k \Delta x}{2} \right)^2 (C^2 - 1) = \frac{k^2}{24} \left( c^2 \Delta t^2 - \Delta x^2 \right) = \mathcal{O}(\Delta t^2, \Delta x^2)
$$
\n(71)

#### <span id="page-45-1"></span>14.17 Example on effect of wrong wave velocity (1)

Smooth wave, few short waves (large k) in  $I(x)$ :

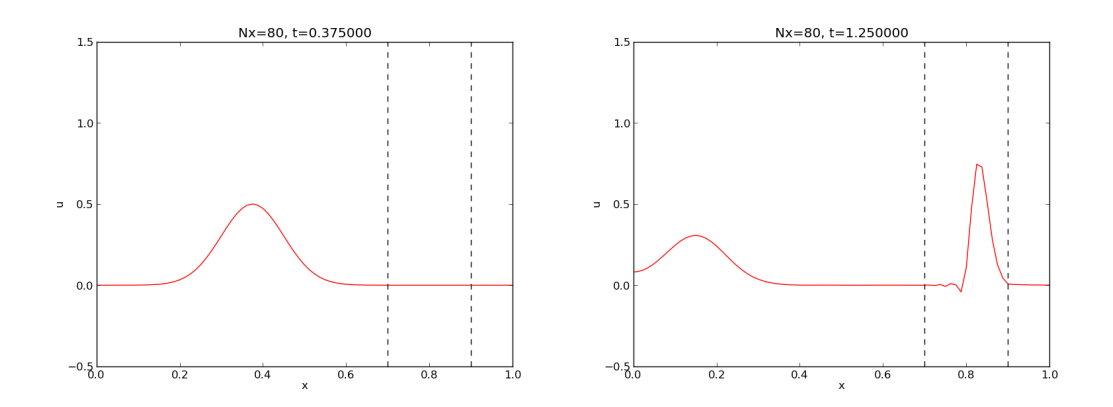

<span id="page-45-2"></span>14.18 Example on effect of wrong wave velocity (1)

Not so smooth wave, significant short waves (large k) in  $I(x)$ :

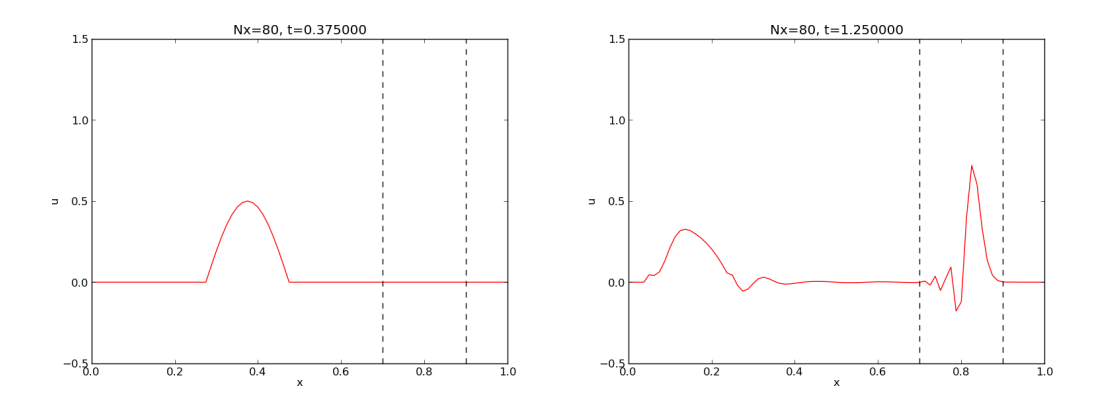

# <span id="page-46-0"></span>14.19 Extending the analysis to 2D (and 3D)

$$
u(x, y, t) = g(k_x x + k_y y - \omega t)
$$

is a typically solution of

$$
u_{tt} = c^2 (u_{xx} + u_{yy})
$$

Can build solutions by adding complex Fourier components of the form

$$
e^{i(k_x x + k_y y - \omega t)}
$$

# <span id="page-46-1"></span>14.20 Discrete wave components in 2D

$$
[D_t D_t u = c^2 (D_x D_x u + D_y D_y u)]_{q,r}^n
$$
\n(72)

This equation admits a Fourier component

$$
u_{q,r}^n = e^{i(k_x q \Delta x + k_y r \Delta y - \tilde{\omega} n \Delta t)}
$$
\n(73)

Inserting the expression and using formulas from the 1D analysis:

$$
\sin^2\left(\frac{\tilde{\omega}\Delta t}{2}\right) = C_x^2 \sin^2 p_x + C_y^2 \sin^2 p_y,\tag{74}
$$

where

$$
C_x = \frac{c^2 \Delta t^2}{\Delta x^2}, \quad C_y = \frac{c^2 \Delta t^2}{\Delta y^2}, \quad p_x = \frac{k_x \Delta x}{2}, \quad p_y = \frac{k_y \Delta y}{2}
$$

# <span id="page-46-2"></span>14.21 Stability criterion in 2D

Rreal-valued  $\tilde{\omega}$  requires

$$
C_x^2 + C_y^2 \le 1\tag{75}
$$

or

$$
\Delta t \le \frac{1}{c} \left( \frac{1}{\Delta x^2} + \frac{1}{\Delta y^2} \right)^{-1/2} \tag{76}
$$

#### <span id="page-47-0"></span>14.22 Stability criterion in 3D

$$
\Delta t \le \frac{1}{c} \left( \frac{1}{\Delta x^2} + \frac{1}{\Delta y^2} + \frac{1}{\Delta z^2} \right)^{-1/2} \tag{77}
$$

For  $c^2 = c^2(x)$  we must use the worst-case value  $\bar{c} = \sqrt{\max_{\bm{x} \in \Omega} c^2(\bm{x})}$  and a safety factor  $\beta \leq 1$ :

$$
\Delta t \le \beta \frac{1}{\bar{c}} \left( \frac{1}{\Delta x^2} + \frac{1}{\Delta y^2} + \frac{1}{\Delta z^2} \right)^{-1/2} \tag{78}
$$

# <span id="page-47-1"></span>14.23 Numerical dispersion relation in 2D (1)

$$
\tilde{\omega} = \frac{2}{\Delta t} \sin^{-1} \left( \left( C_x^2 \sin^2 p_x + C_y^2 \sin^p_y \right)^{\frac{1}{2}} \right)
$$

For visualization, introduce  $\theta$ :

$$
k_x = k \sin \theta
$$
,  $k_y = k \cos \theta$ ,  $p_x = \frac{1}{2}kh \cos \theta$ ,  $p_y = \frac{1}{2}kh \sin \theta$ 

Also:  $\Delta x = \Delta y = h$ . Then  $C_x = C_y = c\Delta t/h \equiv C$ . Now  $\tilde{\omega}$  depends on

- $\bullet$  C reflecting the number cells a wave is displaced during a time step
- $kh$  reflecting the number of cells per wave length in space
- $\bullet$   $\theta$  expressing the direction of the wave

#### <span id="page-47-2"></span>14.24 Numerical dispersion relation in 2D (2)

$$
\frac{\tilde{c}}{c} = \frac{1}{Ckh}\sin^{-1}\left(C\left(\sin^2(\frac{1}{2}kh\cos\theta) + \sin^2(\frac{1}{2}kh\sin\theta)\right)^{\frac{1}{2}}\right)
$$

Can make color contour plots of  $1 - \tilde{c}/c$  in *polar coordinates* with  $\theta$  as the angular coordinate and kh as the radial coordinate.

![](_page_48_Figure_0.jpeg)

# <span id="page-48-0"></span>14.25 Numerical dispersion relation in 2D (3)

# Index

array slices, [15](#page-14-2) C extension module, [33](#page-32-3) C/Python array storage, [35](#page-34-3) column-major ordering, [35](#page-34-3) Cython, [31](#page-30-3) cython -a (Python-C translation in HTML), [32](#page-31-5) Dirichlet conditions, [18](#page-17-2) distutils, [33](#page-32-3) Fortran array storage, [35](#page-34-3) Fortran subroutine, [34](#page-33-3) homogeneous Dirichlet conditions, [18](#page-17-2) homogeneous Neumann conditions, [18](#page-17-2) index set notation, [19](#page-18-4) lambda function (Python), [17](#page-16-7) mesh finite differences, [2](#page-1-0) mesh function, [3](#page-2-0) Neumann conditions, [18](#page-17-2) nose tests, [12](#page-11-4) row-major ordering, [35](#page-34-3) scalar code, [15](#page-14-2) setup.py, [33](#page-32-3) slice, [15](#page-14-2) software testing nose, [12](#page-11-4) stability criterion, [41](#page-40-4) stencil 1D wave equation, [3](#page-2-0) Neumann boundary, [19](#page-18-4) unit testing, [12](#page-11-4) vectorization, [15](#page-14-2) wave equation 1D, [1](#page-0-0) 1D, analytical properties, [38](#page-37-3) 1D, exact numerical solution, [40](#page-39-3)

1D, implementation, [10](#page-9-5) 1D, stability, [41](#page-40-4) 2D, implementation, [28](#page-27-5) waves on a string, [1](#page-0-0) wrapper code, [34](#page-33-3)